#### **Алгоритмы биоинформатики**

#### ФББ

2004 г., осенний семестр, 3-й курс. Миронов Андрей Александрович

#### **Информатика и Биоинформатика**

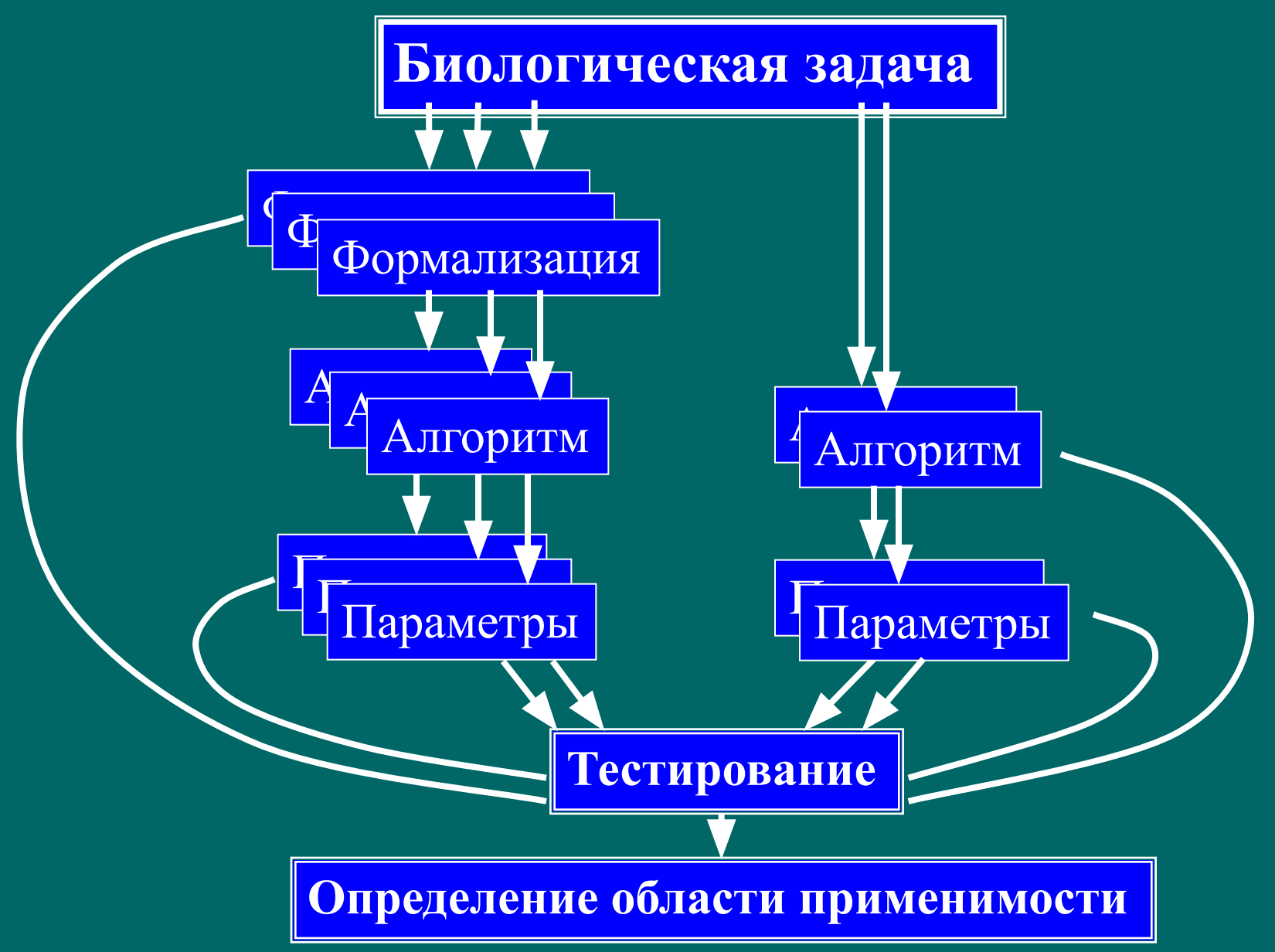

**Пример: сравнение последовательностей**

*• Тестирование:* **алгоритм должен распознавать последовательности, для которых известно, что они биологически (структурно и/или функционально) сходны**

- *• Формализация1:* глобальное выравнивание
- *• Алгоритм1:* Граф выравнивания, динамическое программирование
- *• Алгоритм1а:* Граф выравнивания, динамическое программирование, линейная память
- *• Параметры:* Матрица сходства, штраф за делецию

- *• Формализация2:* локальное выравнивание
- *• Алгоритм2:* Граф локального выравнивания, динамическое программирование
- *• Параметры:* Матрица сходства, штраф за делецию

- *• Формализация3:* локальное выравнивание с аффинными штрафами
- *• Алгоритм3:* Расширенный граф локального выравнивания, динамическое программирование
- *• Параметры:* Матрица сходства, штраф за открытие делеции, штраф за расширение делеции

- *• Алгоритм4:* FASTA. формальная задача плохо определена
- *• Параметры:* Размер якоря, матрица сходства, штраф за делецию

- *• Алгоритм5:* BLAST. формальная задача плохо определена
- *• Параметры:* Размер якоря, матрица сходства, штраф за делецию

# **Выравнивания**

#### **Редакционное расстояние**

- *• Элементарное преобразование последовательности:* замена буквы или удаление буквы или вставка буквы.
- *• Редакционное расстояние:* минимальное количество элементарных преобразований, переводящих одну последовательность в другую.
- Формализация задачи сравнения последовательностей: найти редакционное расстояние и набор преобразований, его реализующий

#### **Сколько существует выравниваний?**

- Дано: две последовательности  $S_1$  и  $S_2$  длиной *m* и *n*. Сколько есть способов написать одну последовательность под другой (со вставками)?
- Построим выборочную последовательность S длиной *m+n* следующим образом: возьмем несколько символов из последовательности  $\mathrm{S}_{1}^{},$  потом несколько символов из последовательности  $S_2$  потом опять несколько символов из  $\mathbf{S}_1^{},$  потом опять несколько из  $\mathbf{S}_2^{},$ 
	- Каждой выборочной последовательности S соответствует выравнивание и по каждому выравниванию можно построить выборочную последовательность. *(Доказать!)*
	- Количество выборочных последовательностей равно  $N_{\text{sel}} = C_{n+m}^{\text{m}} = (m+n)! / (m! * n!)$  *(Доказать!)*

$$
N_{align} = \frac{\left(\frac{2n_h!}{h!}\right)^2} = \frac{2^{2n}}{\sqrt{\pi n}} \approx -1
$$

#### **Динамическое программирование для редакционного расстояния**

- Граф редакционного расстояния для последовательностей S<sup>1</sup>,S<sup>2</sup>: вершина v<sub>i,j</sub> соответствует префиксам последовательностей  $\{{\vec S^1}_{1..i}\},\,\{{\vec S^2}_{1..j}\}.$  На вершине записано редакционное расстояние между префиксами.
	- (*красные стрелки соответствуют вставкам и удалениям*)

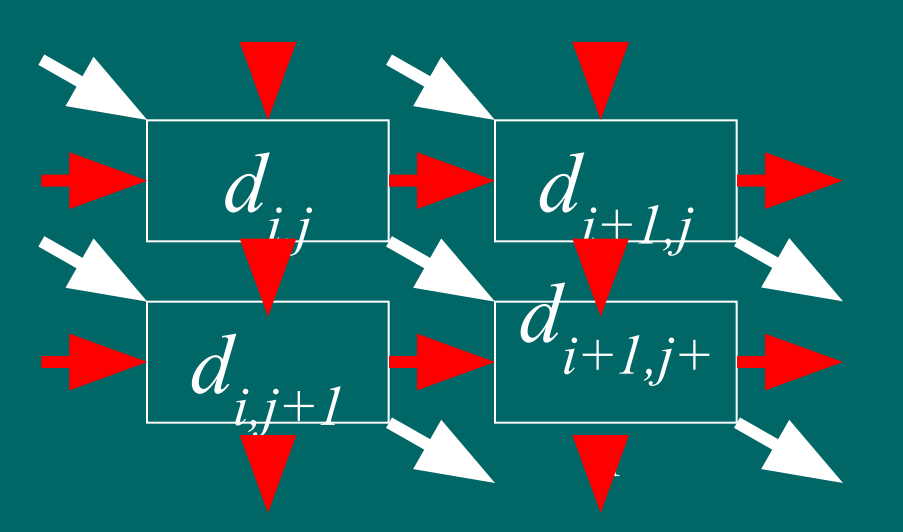

 $d_{i+1,j+1} = \min\{d_{i+1,j}+1,$  $d_{i,j+1}+1$ ,  $d_{i,j}^{\sigma}+e_{i,+1,j+1}$ }  $e_{i,j} = \left\{ \quad 0, S^1_i = S^2_i \right\}$  $1, S^1 \neq S^2$  }

# **Подмена задачи и обобщение**

- Заменим расстояния  $d_{i,j}$  на - $d_{i,j}$ . Тогда операцию **min** надо заменить на **max.**
- Прибавим к - $d_{i,j}$  ½ ( $w_{i,j} = \frac{1}{2} d_{i,j}$ ), тогда получим функцию сходства: совпадение  $= \frac{1}{2}$ , замена = - $\frac{1}{2}$ , делеция = -1.
- Функцию сходства *W* легко обобщить, варьируя штрафы за замену и делеции.
- Новая задача: написать одну последовательность под другой так, чтобы максимизировать сходство

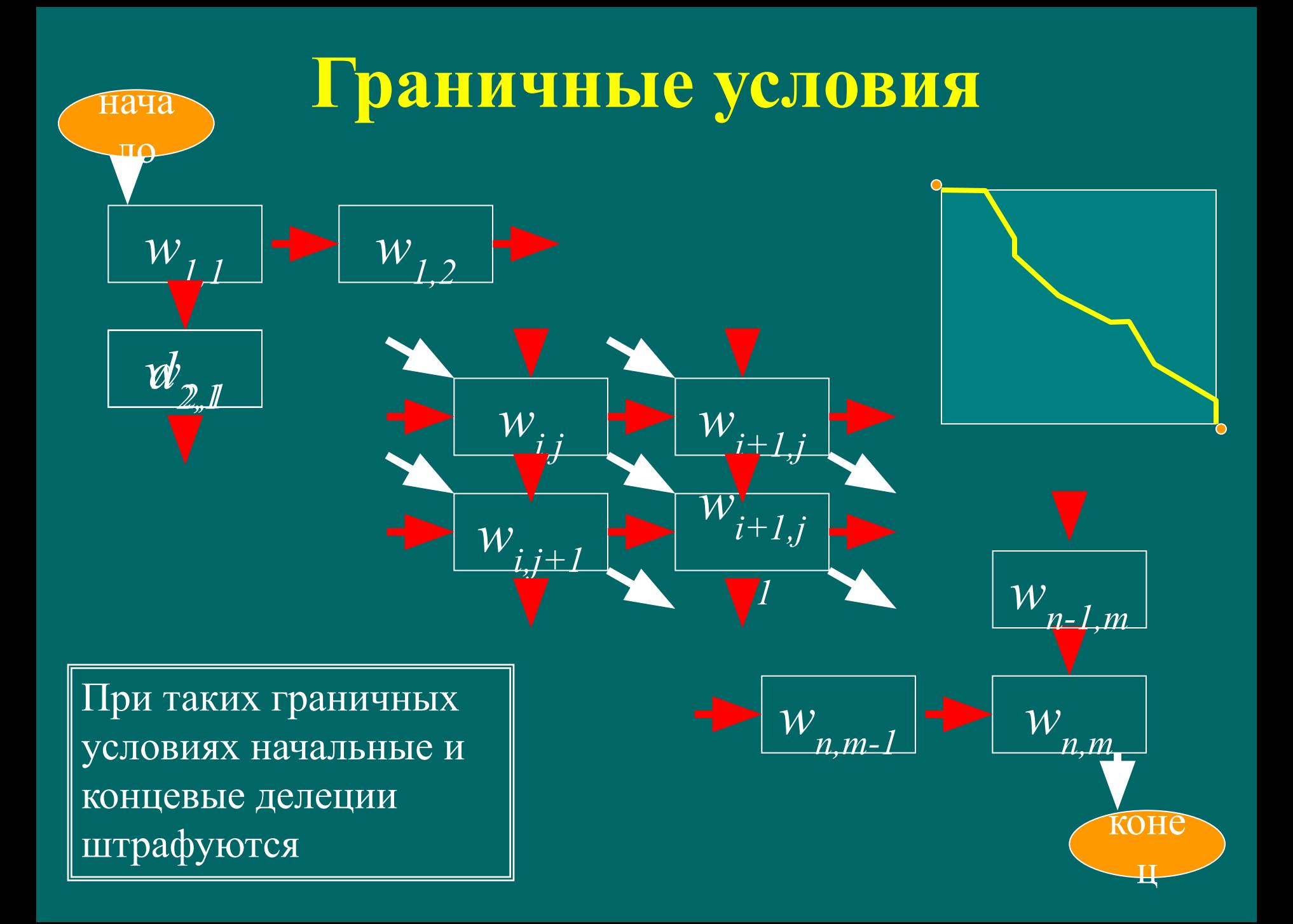

#### Как не штрафовать за концевые делеции

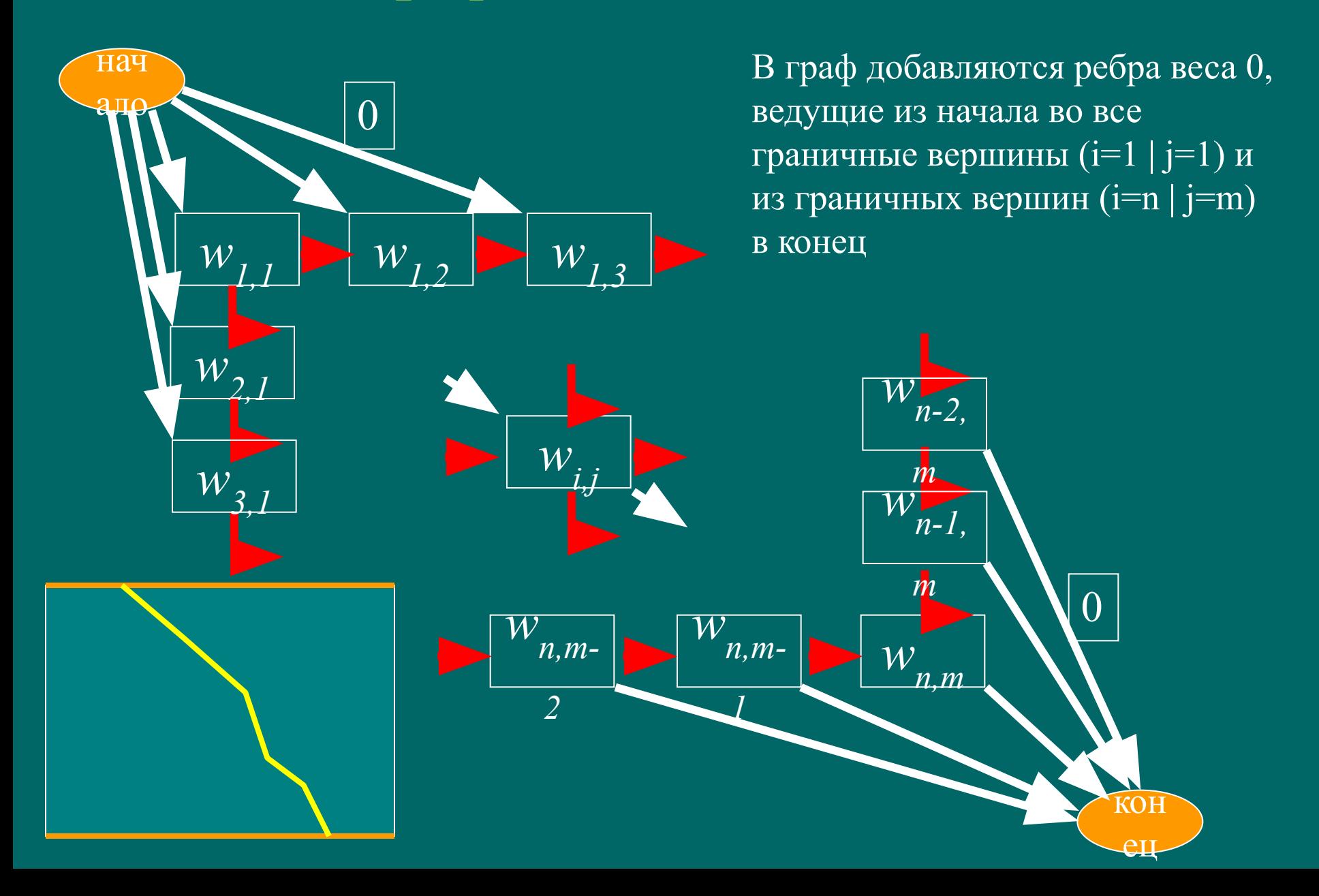

#### **Оценка времени работы и необходимой памяти**

- Алгоритм посматривает все вершины графа
- В каждой вершине делается 3 сравнения
- Количество необходимых операций (время работы алгоритма): *T=O(n\*m)*. Говорят, что алгоритм выравнивания квадратичен по времени работы.
- Для запоминания весов и восстановления оптимального выравнивания надо в каждой вершине запомнить ее вес и направление перехода. Таким образом, алгоритм квадратичен по памяти.

#### **Где можно сэкономить?**

• Во-первых не обязательно запоминать веса во всех вершинах. При просмотре матрицы выравнивания (графа выравнивания) можно идти по строкам. При этом нам необходима только предыдущая строка.

#### Линейный по памяти алгоритм Миллера-Маерса

- Разбиваем одну из  $\bullet$ последовательностей на две равные части
- Для каждой точки х линии раздела находим веса оптимальных выравниваний из начала в х и из конца в х:  $W^+(x)$ ,  $W'(x)$ .
- Вес оптимального выравнивания,  $\bullet$ проходящего через точку х равен  $W(x) = W^{+}(x) + W^{+}(x)$ .
- Вес оптимального выравнивания  $\bullet$ равен

 $W = max_{x} (W(x))$ 

Таким образом, найдена одна  $\bullet$ точка, чрез которую проходит оптимальное выравнивание за время  $T=C*n^2$ .

 $\overline{\mathbf{x}}$  $\Omega$ 

S<sub>1</sub>

### Алгоритм Миллера-Маерса

- Найденная точка х разбивает матрицу  $\bullet$ выравнивания на четыре квадранта, два из которых заведомо не содержат оптимального выравнивания
- Для двух квадрантов, содержащих  $\bullet$ оптимальный путь можно применить тот же прием, и запомнить точки  $x'$  и  $x''$ .
- Просмотр оставшихся квадрантов  $\bullet$ требует времени Т= $C\sqrt[k]{n^2/2}$  (почему?)
- Продолжая процедуру деления пополам  $\bullet$ найдем все точки, через которые проходит оптимальный путь.
- Время работы алгоритма  $\bullet$  $\hat{T} = C^* n^2 + C^* n^2 / 2 + C^* n^2 / 4 + \dots =$  $C*\frac{n^2}{1+1/2+1/4+1/8+...)}$ ;  $T=2C*n^2$ :

Важно, что при просмотре мы не запоминали обратных переходов!

#### S<sub>1</sub>

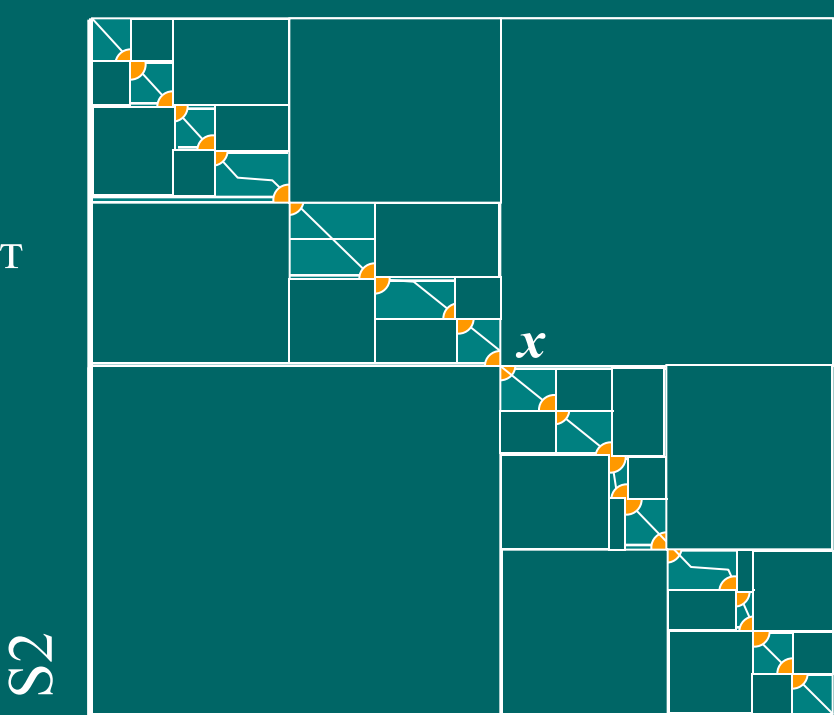

### Еще один способ сэкономить время и память

- Ясно, что выравнивания D1 и D2 не представляют интереса, поскольку содержат в основном делеции
- Разумные выравнивания  $(A)$ лежат в полосе
- Алгоритм: задаемся шириной полосы w и просматриваем только те вершины графа, что лежат в указанной полосе.

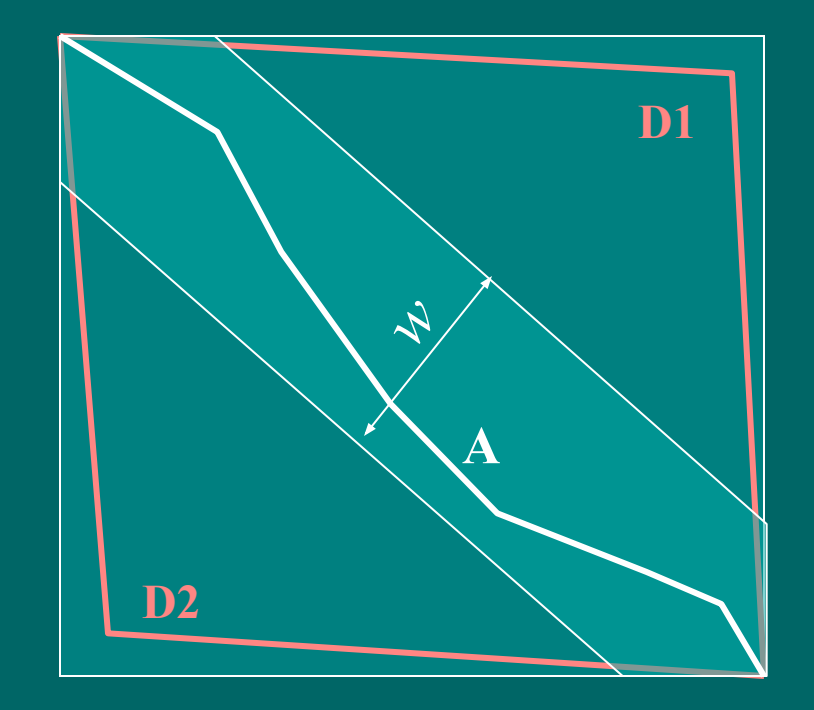

#### Локальное выравнивание

- Локальным оптимальным выравниванием называется такое оптимальное выравнивание фрагментов последовательностей, при котором любое удлинение или укорочение фрагментов приводит только к уменьшению веса.
- Локальному оптимальному выравниванию отвечает путь с наибольшим весом, независимо от того, где он начинается и где кончается.

# Алгоритм Смита-Ватермана

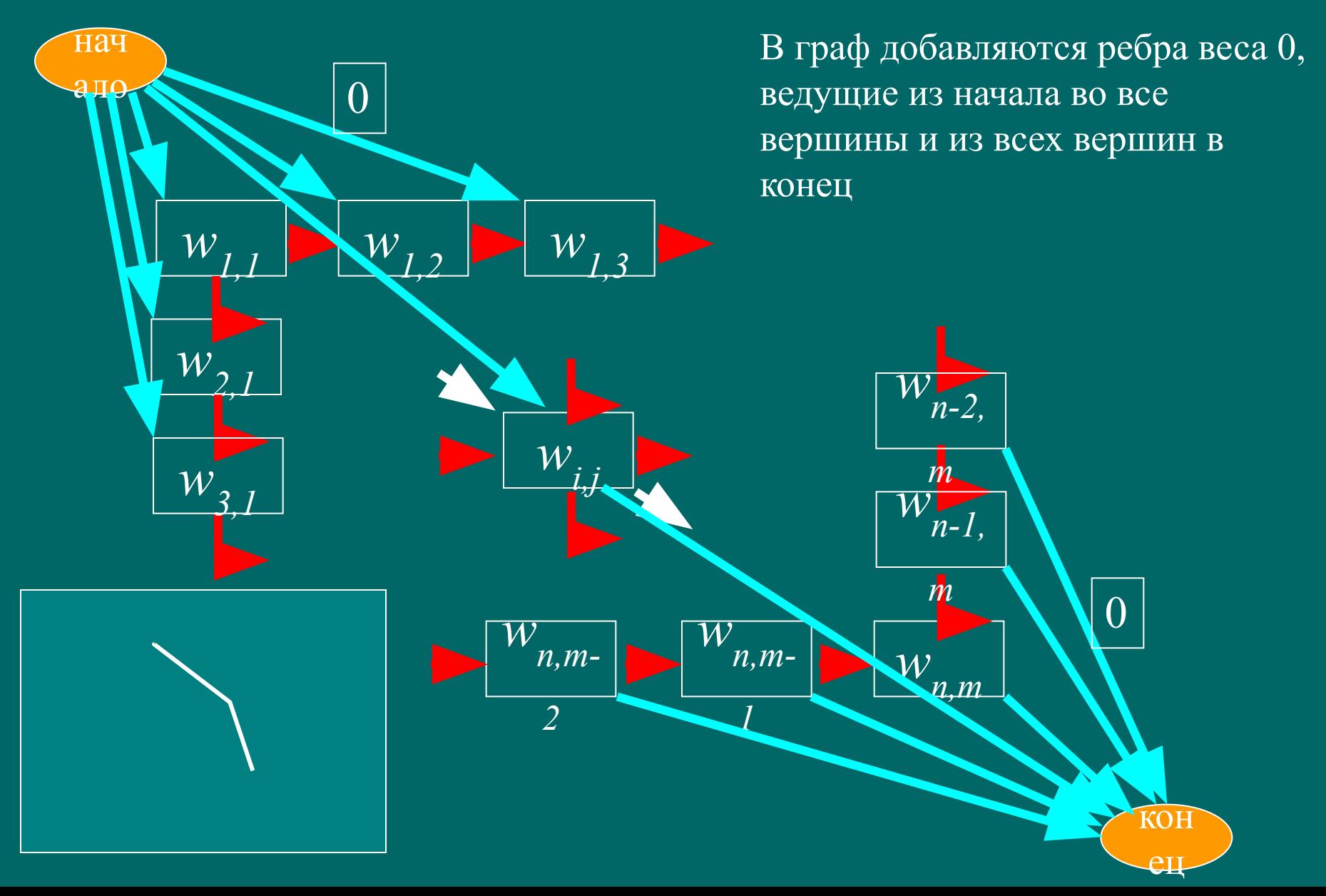

# **Алгоритм Смита-Ватермана**

- Пусть есть какой-то путь с неотрицательными весами
- Построим график веса вдоль пути
- Абсолютный максимум на этом графике определит точку окончания пути

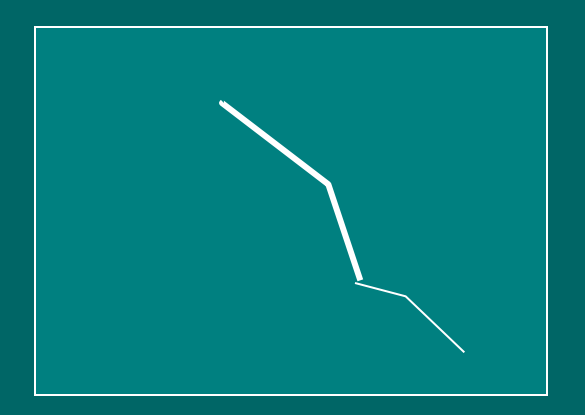

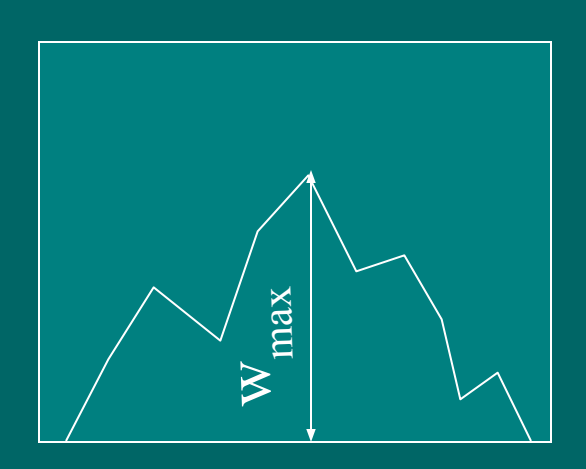

# **Алгоритм Смита-Ватермана**

$$
w_{i,j} = \max_{\substack{w_{i-1,j-1} \\ w_{i-1,j} \\ w_{i,j-1} \\ 0 \text{ } j}} \{ w_{i-1,j} + e_{i,j}, i > 1, j > 1
$$

• Точка конца пути (от нее начинаем обратный просмотр и восстановление пути) определяется так:

$$
(i_{max}, j_{max}) = \mathbf{argmax} (w_{i,j})
$$

Пусть (при одинаковых параметрах) мы получили вес глобального выравнивания w<sub>glob</sub> и вес локального выравнивания w<sub>loc</sub>. Какая величина больше?

#### Более общая зависимость штрафа за делецию от величины делеции

- Простейшая модель делеции: элементарное событие – удаление *одного* символа. Протяженная делеция – несколько независимых событий удаления одного символа. Работает плохо.
- По-видимому более реалистичная модель делеция нескольких символов происходит за одно элементарное событие, а размер делеции является некоторой случайной величиной. Поэтому в качестве штрафа хорошо бы взять что-нибудь вроде *Δ* ( *l* ) = a log( *l* + 1 ), где *l* – длина делеции В любом случае функция *Δ* ( *l* ) должна быть выпуклой – должно выполняться неравенство треугольника:

$$
\Delta\left(\left.\boldsymbol{l}_{1}+\boldsymbol{l}_{2}\right)\le\Delta\left(\left.\boldsymbol{l}_{1}\right\rangle+\Delta\left(\left.\boldsymbol{l}_{2}\right)\right.\right)
$$

#### Более общая зависимость штрафа за делецию от величины делеции. Алгоритм.

Теперь надо просматривать все возможные варианты делеций. Поэтому в каждую вершину входит не 3 ребра, а примерно (n+m)/2 ребер, где n,m – длины последовательностей

Поэтому время работы алгоритма становится кубичным:

 $\overline{T} = \overline{O(\overline{n}m(n+m)});$ 

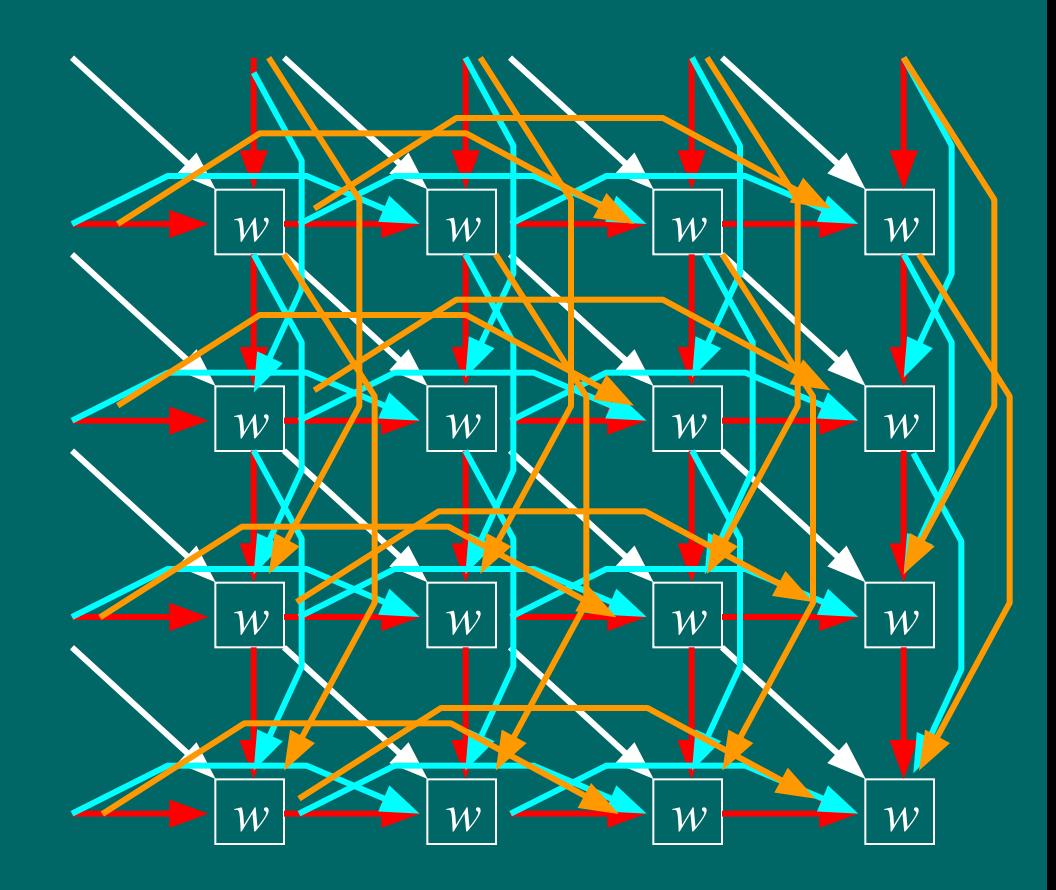

## Аффинные штрафы за делецию

• Вместо логарифмической зависимости используют зависимость вида:

 $\boxed{A(I)} = d_{open} + I d_{ext}$ 

- $d_{open}$  штраф за<br>открытие делеции
- $d_{ext}$  штраф за удлинение делеции

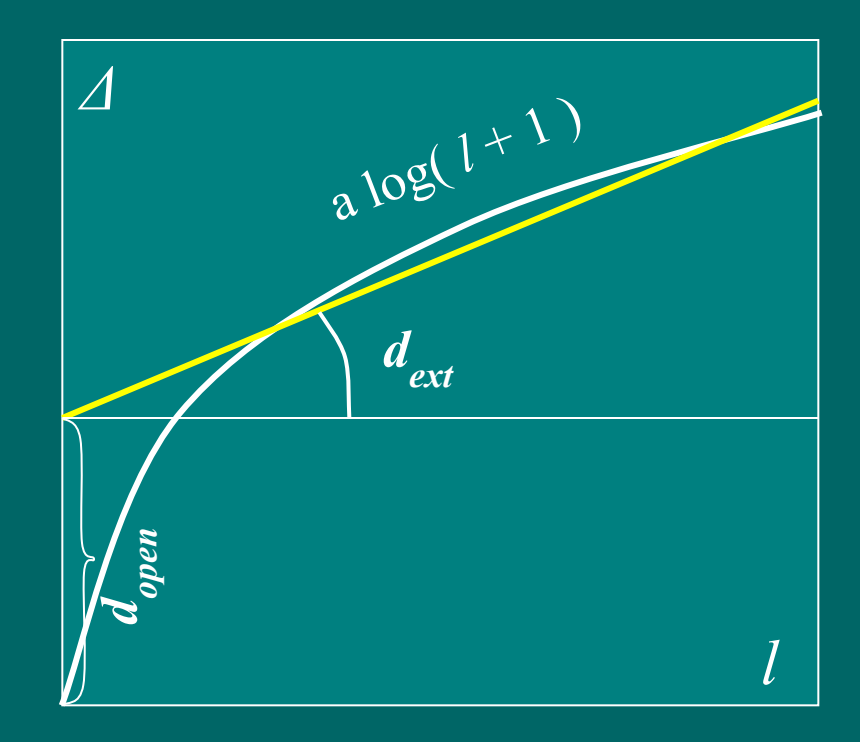

#### **Алгоритм для аффинных штрафов**

Модификация стандартного графа:

- 1. В каждой ячейке вводится дополнительная вершина (v), отвечающая делеционному пути
- 2. Вводятся делеционные ребра для открытия и закрытия делеции (из вершин типа w в вершины типа v и обратно)
- 3. Ребра, отвечающие продолжению делеции переносятся на новые вершины

Число вершин графа равно 2mn число ребер равно 5mn

Трудоемкость алгоритма равна:  $T = O$  (mn)

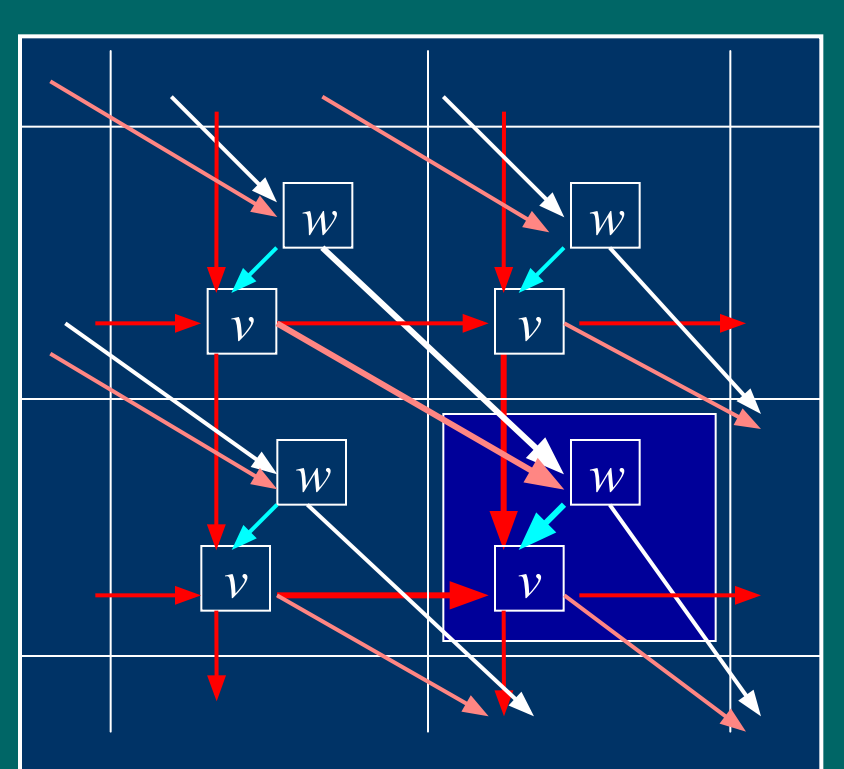

#### **Веса на ребрах**

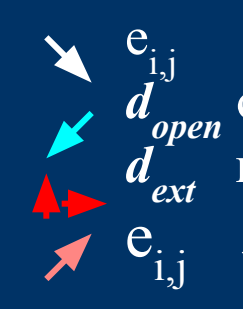

сопоставление открытие делеции *dext* продолжение делеции закрытие делеции

#### **Рекурсия для аффинных штрафов**

• 
$$
w_{i,j} = \max (w_{i-1,j-1} + e_{ij},
$$
  
\n $v_{i-1,j-1} + e_{ij},$   
\n•  $v_{i,j} = \max (w_{i,j} - d_{open},$   
\n•  $v_{i-1,j} - d_{ext},$   
\n•  $v_{i,j-1} - d_{ext},$   
\n•  $(i_{max} j_{max}) = \operatorname{argmax} (w_{i,j})$ 

# **Матрицы**

**замен**

#### **Откуда берутся параметры для выравнивания?**

• Пусть у нас есть выравнивание. Если последовательности случайные и независимые (модель R), то вероятность увидеть букву α против β

*p(α, β | R) = p(α) p(β)*

а вероятность выравнивания (x,y) будет равна

 $p(x, y | R) = \prod p(x_i) \prod p(y_i)$ 

Если выравнивание не случайно (модель M), то

 $p(x, y | M) = \prod p(x_i, y_i)$ Отношение правдоподобия:

> $p(x, y | M)$  **Π** $p(x_i, y_i)$  $\frac{y + \underline{w}}{\underline{w}}$  $p(x, y | R)$  **Π**  $p(x_i)$  **Π**  $p(y_i)$

Логарифмируя, получаем log(  $p(x,y|M)/p(x,y|R)$  ) =  $\sum s(x_i, y_i)$ ;

> $\delta$ ица замен:  $s(a, \beta) = \log(p_{a, \beta}/p_{a})$  $$ **)**

#### **Серия матриц BLOSUM**

- База данных BLOCKS (*Henikoff & Henikoff*) безделеционные фрагменты множественных выравниваний (выравнивания получены *экспертом*).
- В каждом блоке отбираем подмножество последовательностей, имеющих процент идентичных аминокислот не больше заданного значения ID.
- В урезанном блоке в каждой колонке подсчитываем число пар аминокислот

 $n^{b}$ <sub>col</sub> (α, β)

- Усредняем по всем колонкам и по всем блокам:  $f(\alpha, \beta) = \sum n^{bl} \frac{1}{\alpha} (\alpha, \beta) / N \frac{1}{\alpha}$
- Элемент матрицы BLOSUM<sub>ID</sub>:

#### $BLOSUM_{ID}$   $(\alpha, \beta) = log(f(\alpha, \beta) / f(\alpha) f(\beta))$

#### Серия матриц РАМ

- Point Accepted Mutation эволюционное расстояние, при котором произошла одна замена на 100 остатков.
- Эволюционный процесс можно представить как Марковский процесс. Если в начальный момент времени t=0 в некоторой позиции был остаток α, то через время  $\Delta t$  в этой позиции с некоторой вероятностью будет остаток  $\beta$ :

 $p(\beta | \alpha, \Delta t) = M_{\Delta t}(\beta, \alpha)$ М  $_{\Delta t}$ — эволюционная матрица

Через время 2•∆t

 $p(\beta | \alpha, 2 \Delta t) = \sum_{\gamma} M_{\Delta t}(\beta, \gamma) \cdot M_{\Delta t}(\gamma, \alpha) = M_{\Delta t}^{2}(\beta, \alpha)$ Через время N• At

 $p(\beta | \alpha, N \Delta t) = M_{\Delta t} N(\beta, \alpha)$ 

#### **Серия матриц PAM**

- Находим выравнивания, отвечающие расстоянию PAM1
- Находим частоты пар и вычисляем частоты пар:

 $p(\alpha\beta) = p(\alpha \rightarrow \beta) p(\alpha) + p(\beta \rightarrow \alpha) p(\beta)$ полагая *p*(*α → β*) = *p*(*β → α*) получаем  $p(\alpha \rightarrow \beta) = p(\alpha\beta) / (p(\alpha) + p(\beta))$  $p(\alpha \rightarrow \alpha) = 1 - \sum_{\beta \neq \alpha} p(\alpha \rightarrow \beta)$ 

$$
\mathbf{PAM}_N(\alpha\beta) = \log (p_{(\alpha \rightarrow \beta)}^N / p_{\alpha}^P \mathbf{P}_{\beta})
$$

**Статистика выравниваний**

#### **Параметры выравнивания**

- В простейшем случае есть три параметра:
	- премия за совпадение (*match*)
	- штраф за несовпадение (*mism*)
	- штраф за делецию (*indel*)
- Если все параметры умножить на одну и ту же положительную величину, то само оптимальное выравнивание не изменится, а вес выравнивания умножится на ту же величину
- Поэтому можно положить *match=1.*
- Если *mism* > 2 \* *indel*, то выравнивание не будет иметь замен. (почему?)
## **Статистика выравниваний**

- Допустим мы выровняли две последовательности длиной 100 и получили вес 20. Что это значит? Может быть при выравнивании двух случайных последовательностей будет тот же вес?
- А что такое случайные последовательности?

## **Статистика выравниваний**

- Базовая (вообще говоря неправильная) модель Бернуллиевские последовательности (символы генерируются независимо друг от друга с заданной вероятностью). Для этой модели математика проще и проще получить оценки
- Уточненная модель (лучше, но тоже неправильная) – Марковская цепь (вероятность появления следующего символа зависит от нескольких предыдущих символов). Математика значительно сложнее. Почти ничего не известно.

## **Частные случаи локального выравнивания**

- $\bullet$  *mism* = 0, *indel* = 0 максимальная общая подпоследовательность
- *• mism* = **∞**, *indel* = **∞** максимальное общее подслово

#### **Наибольшая общая подпоследовательность**

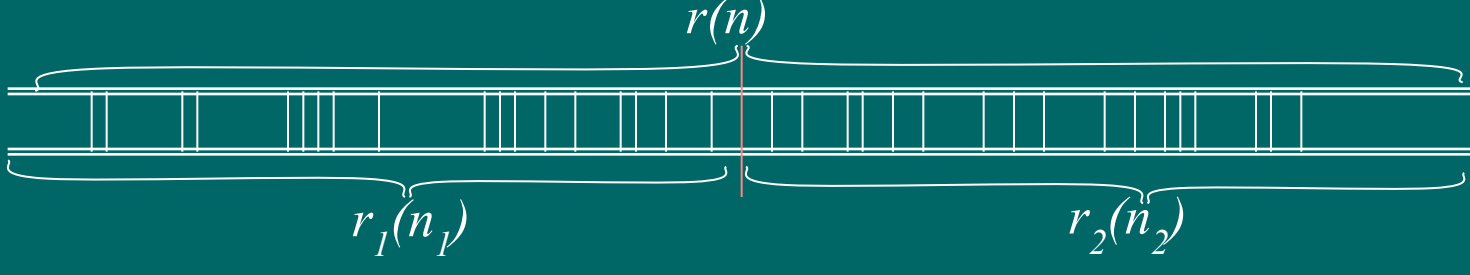

- Длина оптимальной подпоследовательности есть случайная величина *r(n)*, зависящая от длины последовательностей.
- Пусть две последовательности длиной n разбиты на два фрагмента длиной  $n_1$  и  $n_2$   $(n_1+n_2=n)$
- Ясно, что оптимальная подпоследовательность будет не хуже, чем объединение оптимальных подпоследовательностей для фрагментов:
	- $\bar{r}(n) \ge r_{1}(n_{1}) + r_{2}(n_{2})$  (попробуйте понять смысл неравенства)
- Отсюда следует, что математическое ожидание  $M(r(n)) \ge M(r(n)$ ) +  $M(r(n_2))$ , или  $M(r(n)) \ge c$  •n
- Можно показать, что  $M(r(n)) - M(r(n_1)) + M(r(n_2) \to 0)$
- Поэтому**:**

$$
M(r(n)) \approx c \cdot n, (n \rightarrow \infty)
$$

#### **Наибольшее общее слово**

• Наложим одну последовательность на другую. Будем идти вдоль пары последовательностей и, если буквы совпали, то будем считать успехом, иначе – неудача. Имеем классическую схему испытаний Бернулли. Наибольшему общему слову при таких испытаниях будет соответствовать максимальная серия успехов. Известно, что средняя величина максимальной серии успехов равна:

 $M(l) = \log_{1/p}(n)$ 

• Возможных наложений много (порядка длины последовательности). Максимальное общее слово есть максимум от максимальных серий успехов при всех возможных наложениях. Показано (*Waterman*), что:

> *M(l)* ≈  $log_{1/p}(nm) + log_{1/p}(1-p) + γ • log(e) - ½ =$ **log**<sub> $1/p$ </sub>(K*nm*), (m,n → ∞,  $\gamma \approx 0.577$ )  $$

#### **Зависимость от параметров**

• Показано, что зависимость *ожидаемого* веса выравнивания от длины последовательности может быть либо логарифмической либо линейной в зависимости от параметров. Все пространство параметров разбивается некой поверхностью на две области поведения.

 $\Pi$ ри безделеционном  $\Pi$   $\Pi$   $\longrightarrow$   $W = O(n)$ выравнивании поведение логарифмическое, если мат. ожидание веса двух случайных сегментов отрицательно.

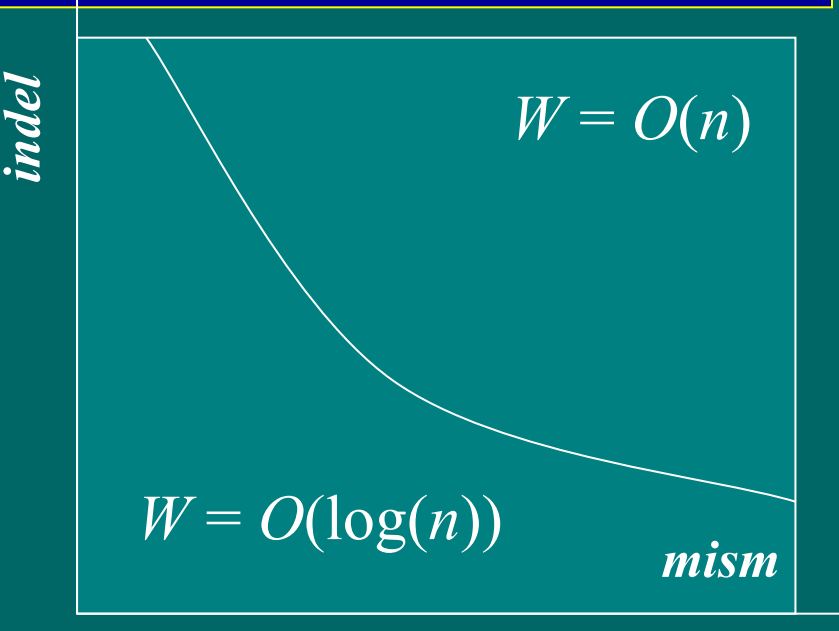

#### **Распределение экстремальных значений**

- Пусть вес выравнивания *x* (случайная величина) имеет распределение  $G(S) = P(x < S)$
- Тогда при N независимых испытаниях распределение максимального значения будет  $G_N(x) = G^N(x);$
- Можно показать, что для нормально распределенного *G(x)*  $G_N(x) \approx \exp(-KN e^{\lambda(x-\mu)})$

## **e-value & p-value**

• Количество независимых локальных выравниваний с весом >S описывается распределением Пуассона (*Karlin &Altschul*) :

 $E(S) = Kmn e^{-\lambda S}$ 

где *λ –* положительный корень уравнения  $\sum p_{\alpha}p_{\beta} e^{\lambda s(\alpha\beta)} = 1$ ,  $s(\alpha\beta)$  – матрица замен  $\mathbf{K}$  – константа, зависящая от  $\boldsymbol{p}_{\boldsymbol{\alpha}}$  и  $s(\boldsymbol{\alpha\beta}).$ 

- **• e-value:** *E***(***S***)** *ожидаемое количество выравниваний с заданным весом*
- **• p-value: p(x>S) = 1- e** *–E(S) Вероятность встретить выравнивание с таким или большим весом*

# **Поиск по банку**

## **Поиск по банку. Хеширование.**

- Подготовка банка построение хэш-таблицы. Хэшфункция – номер слова заданного размера (l-tuple, *l-грамма*).
- В хэш-таблице хранятся списки ссылок на последовательности и на позиции в последовательностях, где встречается соответствующая l-грамма.
- При поиске запроса (query) в последовательности запроса последовательно находятся l-граммы, далее, по хэш-таблице для них находятся соответствующие документы и позиции.
- Пара совпадающих l-грамм в запросе и в банке называется *затравкой*, *якорем*, *seed*.

## **Поиск по банку. FASTA.**

- Используется техника поиска якорей с помощью хэш-таблицы.
- Два якоря  $(i_j, j_j)$ ,  $(i_{2}, j_{2})$  принадлежат одной диагонали, если  $i_{1} - j_{1} = i_{2} - j_{2}$
- Мощностью диагонали называется количество якорей, принадлежащих диагонали. Иногда в мощность диагонали включают мощности соседних диагоналей (чтобы учесть возможность делеций)
- Отбираем  $n^*$  ( $n^*=10$ ) самых мощных диагоналей и для них пытаемся построить цепочки якорей, или строим S-W выравнивание в полосе *(Wilbur-Lipman-Pearson)*

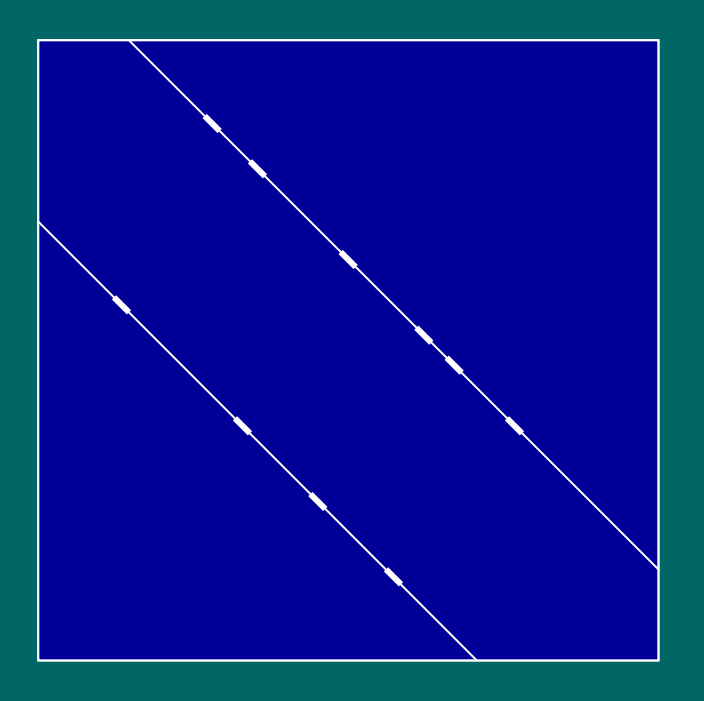

Для оценки стат. значимости используют z-score

#### **Поиск по банку. BLAST1.**

- Ищем якоря с помощью хэш-таблицы
- Каждый якорь расширяем с тем, чтобы получить сегмент совпадения наибольшего веса (HSP – high scoring pair).
- Оцениваем его статистическую значимость, и, если она больше порога, то репортируем
- Для оценки значимости используется формула Альтшуля

*(Altschul, Lipman, Pearson)*

## **Поиск по банку. BLAST2.**

• T-соседней l-граммой *L T* для l-граммы *L* называется такая lграмма, что вес ее сравнения с *L* не меньше заданного *T*:

 $\sum s(L_i, L_i^T) \geq T$ 

- Для аминокислотных последовательностей при просмотре запроса формируем не только те l-граммы, которые встретились в нем, но также все T-соседние l-граммы. Характерное количество l-грамм для белка длиной 300 остатков – 15000.
- Расширяются только те якоря, которые принадлежат мощной диагонали (как в FASTA), причем мощность диагонали должна быть **≥** 2*T*
- При расширении диагонали допускается небольшое количество делеций

### **Быстрое выравнивание**

- Ищем якоря с помощью хэштаблицы
- Якорь  $(i_j, j_j)$  предшествует якорю  $(i_2, j_2)$ , если  $\begin{array}{c} i_l < i_2 \& \ j_1 - i_l < d \& \ j_2 - j_l < d \end{array}$
- Получаем ориентированный граф с небольшим количеством вершин и ребер
- Можно найти оптимальную цепочку якорей методом динамического программирования

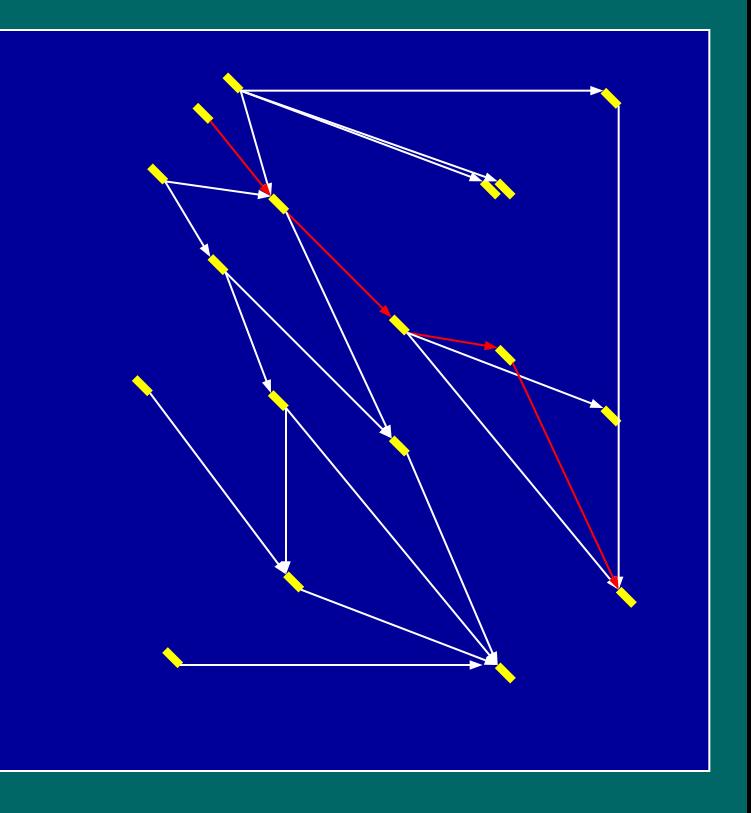

- Задача. Мы 3 раза бросили монету и 3 раза выпал орел. Какова вероятность выпадения орла у этой монеты?
	- Если мы уверены, что монета не кривая, то  $p = \frac{1}{2}$
	- Допустим, что мы взяли монету из мешка, а в мешке монеты разной кривизны. Но при этом мы знаем как распределена кривизна монет  $\mathrm{P_{a}(p)}$ (априорное распределение).
	- Мы хотим на основе наблюдения 3о и априорного распределения *распределений вероятностей*  оценить вероятность выпадения орла у *данной* монеты.

- $P(3o | p) = p^3;$
- $P(3o, p) = P(3o | p) P_a (p) = P(p | 3o) P(3o);$
- $P(p | 3o) = {P(3o | p) P<sub>a</sub>(p)} / P(3o);$
- Загадочный объект Р(3o) безусловная вероятность трех орлов. Определяется из условия нормировки:  $\int P(p | 3o) = 1;$
- Окончательно, распределение вероятностей вероятности орла будет:
- P(p | 30)=  $p^3 P_9$  $a^{\setminus}$  $(p)$  /  $\int p^3 P$  $a^{\setminus}$ (p) ;

- P(p | 30)=  $p^3 P_9$  $a^{\setminus}$  $(p)$  /  $\int p^3 P$  $a^{\setminus}$ (p) dp;
- В качестве оценки для искомой вероятности удобно иметь число, а не распределение:
	- Максимальное значение р $\rm M/L$ =argmax  $\rm _p$  ( P(3o | p)) – максимальное правдоподобие (max likelihood, ML)
	- Среднее значение  $p^{E}=E(P(p | 30))= \int p P(p | 30) dp;$

• **ML Оценка:** 

*p* **ML= argmax (***p* **3 ) = 1;**  $P_a$ (не зависит от распределения  $P_a$ )

- E оценка (матожидание апостериорной вероятности)  $p^{\text{E}} = \int p^4 P_a(p) dp / \int p^3 P_a(p) dp;$ 
	- Если мы уверены, что монета правильная, то  $P_a(p)=\delta(p-\frac{1}{2}); \quad p^E=\frac{1}{2};$
	- Если мы ничего не знаем о распределении  $P_a(p)$ , то положим *P a*  (*p*) = const. Тогда

$$
p^{E} = \int_{a}^{a} P_{a}(p) dp / \int_{a}^{3} P_{a}(p) dp = \frac{1}{4} / \frac{1}{3} = \frac{3}{4};
$$

В более общем случае  $p^{\text{E}}(n\text{o}) = (n+1)/(n+2);$ 

• MAP оценка (максимум апостериорной вероятности)  $p^{MAP} = \text{argmax} \{ P(p | 30) \};$ 

#### **Определения**

• Пусть у нас есть несколько источников Y событий X (например, несколько монет). Тогда :

P(X | Y) – *условная вероятность* P(X,Y) = P(X | Y) P(Y) – *совместная вероятность*  $P(X) = \sum_{Y} P(X, Y) = \sum_{Y} P(X | Y) P(Y) -$ *полная вероятность*

P(Y | X) **–** *апостериорная вероятность выбора источника (правдоподобие гипотезы)* P(Y) – *априорная вероятность выбора источника*

 $P(X | Y) = P(Y | X) P(X) / P(Y)$ 

**• Теорема Байеса:**

## **Пример**

- Пусть есть две кости правильная и кривая (с вероятностью выпасть 6 – 0.5). И пусть нам подсовывают кривую кость с вероятностью 1%. Мы бросили кость 3 раза и 3 раза получили 6. Какова вероятность того, что нам дали кривую кость?
- $P$ (кривая кость | 3 шестерки) = **P**(3 шестерки | кривая кость) • **P**(кривая кость)  $P(3 \text{ шестерки})$ **P**(3 шестерки)= $P(3$  шестерки | кривая кость) •  $P(\text{кривая кость})$  +  ${\bf P}(\text{3H) = 0.5^3}$  •  ${\bf P}(\text{h}) = 0.5^3$  •  $0.01 + (1/6)^3 \cdot 0.99 = 0.00125 + 0.0046 = 0.00585$ **P**(кривая кость | 3 шестерки) = 0.00125/0.00585=0.21
- **• Вывод кость скорее правильная!**

#### **Оценка параметров по результатам**

- Пусть у нас есть наблюдение *D* и некоторый набор параметров распределения *θ*, которые мы хотим оценить (см. пример про 3 орла). Кроме того, у нас есть представление о том, как эти параметры распределены (*prior*)
- Апостериорное распределение вероятностей параметров получаем из теоремы Байеса:

 $\boxed{P(\theta) \mid P(\theta) \mid P(D \mid \theta) \mid}$ 

## **Распределение Дирихле**

#### • Определение:

 $D(\theta|\alpha) = Z^{-1} \prod \theta_i^{\alpha i} \delta(\sum \theta_i - 1);$ 

- *– Z* нормировочный множитель
- $a_i$  параметры распределения
- *– θ <sup>i</sup>*≥ 0область определения распределения
- $\delta$  дельта-функция ( $\delta(x)=0$ ,  $x\neq 0$ ;  $\int \delta(x)dx=1$ ;)

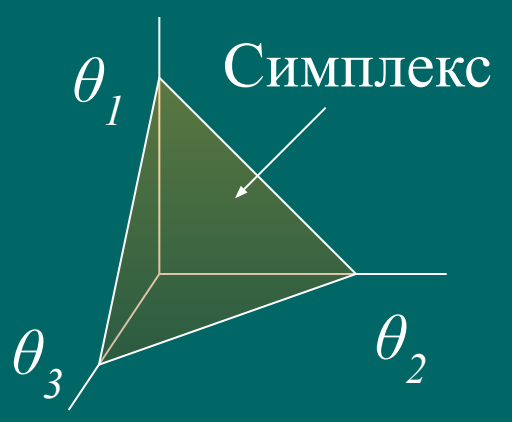

**Задача:** найти объем симплекса в n-мерном пространстве

## **prior = распределение Дирихле**

- Часто в качестве prior используют распределение Дирихле. Параметры этого распределения  $\alpha$ <sub>i</sub> называют *псевдо-отсчетами (pseudo counts).* Они определяют степень нашего доверия к результатам
- На графиках показаны распределения для случая 4-х орлов при 4-х бросаниях монеты. *θ* – вероятность орла
	- $-$  Синяя линия  $\overline{P(D \mid \theta)}$
	- Красная линия распределение Дирихле **P(***θ***)**
	- Желтая линия апостериорная вероятность выпадения орла **P(***θ* **|** *D***)**

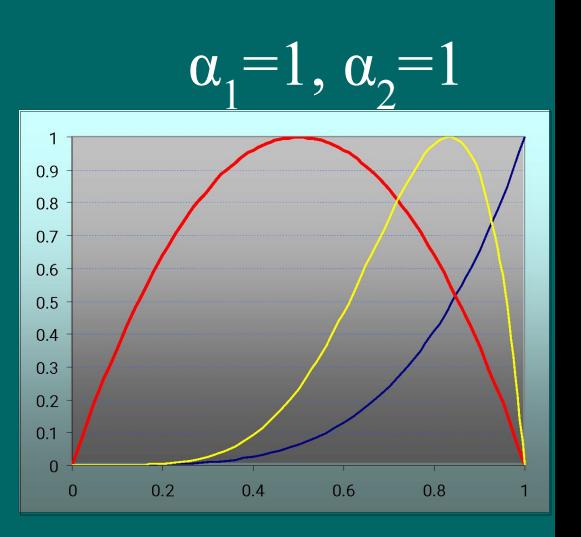

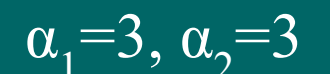

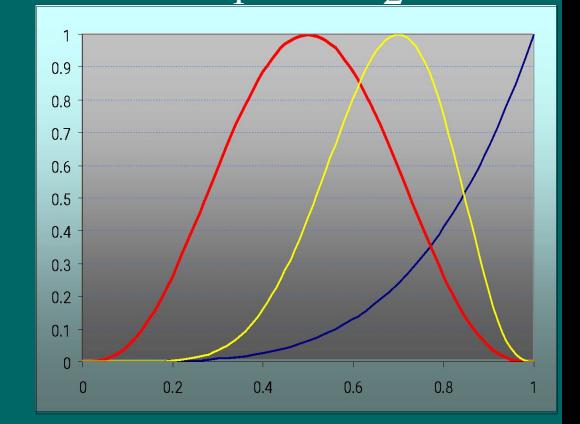

**Скрытые Марковские модели (HMM)**

- Задача: определить моменты смены монеты
- степень кривизны каждой монеты
- вероятность с которой он заменяет монету
- результаты бросков
- но известно:
- Пусть некто имеет две монеты правильную и кривую. Он бросает монету и сообщает нам серию результатов. С некоторой вероятностью он может подменить монету. Моменты подмены монеты нам неизвестны,

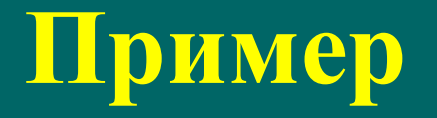

## **Биологические примеры**

- Дана аминокислотная последовательность трансмембранного белка. Известно, что частоты встречаемости аминокислот в трансмембранных и в растворимых частях белка различаются (аналог разных монет). Определить по последовательности где находятся трансмембранные участки.
- Дана геномная последовательность. Статистические свойства кодирующих областей отличаются от свойств некодирующих областей. Найти кодирующие области.
- $\overline{\phantom{a}}$   $\overline{\phantom{a}}$   $\overline{\$

 $\bullet$   $\bullet$   $\bullet$   $\bullet$   $\bullet$   $\bullet$ 

 $\bullet$   $\bullet$   $\bullet$   $\bullet$   $\bullet$ 

## **Описание HMM**

- Пример с монетой можно представить в виде схемы *конечного автомата*:
	- Прямоугольники означают *состояния*
	- Кружки означают результат бросания (*эмиссии*)
	- Стрелки возможные *переходы* между состояниями
	- Числа около кружков вероятности эмиссии *e i*
	- числа около стрелок вероятности переходов между состояниями *aik*

•Сумма весов исходящих стрелок равна 1 •Сумма весов эмиссии в каждом состоянии рана 1

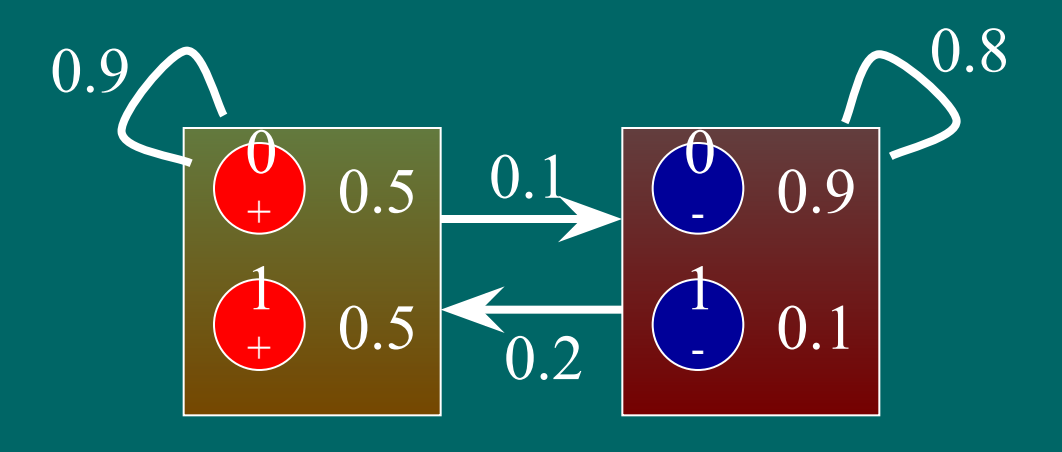

#### **Решение задачи о монете**

 $\sigma$ +

 $\sigma$ -

1 + 1 + 1 + 1 + 1 + 1 +

 $\uparrow$ -  $\uparrow$ - 1 - 1 - 1 -  $\uparrow$ -

1 +

 $\mathsf T$ -

 $\sigma$ +

 $\sigma$ -

B E

1 +

 $\mathbf{r}$ -

1 + 1 + 1 +

1 - 1 - 1 -

- Пусть нам известна серия бросков: 10011010011100011101111101111110111101
- Этой серии можно поставить в соответствие граф переходов:
	- Красные вершины соответствуют эмиссии соответствующих значений правильной монетой
	- Синие вершины эмиссия значений кривой монетой
	- на ребрах вероятности переходов

1 +  $\dot{\bm{\sigma}}$ +  $\dot{\sigma}$ +

 $\uparrow$ -  $\sigma$ -  $\sigma$ -

 $\sigma$ +

 $\sigma$ - 1 +

 $\uparrow$ -

 $\vec{\Gamma}$ + 1 +

 $\uparrow$ - 1 -

 $\sigma$ +

 $\sigma$ -

 $\sigma$ + 1 +

 $\sigma$ -  $\uparrow$ -

- на вершинах вероятности эмиссии
- Каждому пути по графу соответствует одна из гипотез о порядке смены монеты

 $\sigma$ +

 $\sigma$ -

 $\sigma$ +  $\sigma$ +

 $\sigma$ -  $\sigma$ -

1 +

1 - 1 + 1 +

1 - 1 -

1 +

 $\uparrow$ -

1 +

 $\uparrow$ -

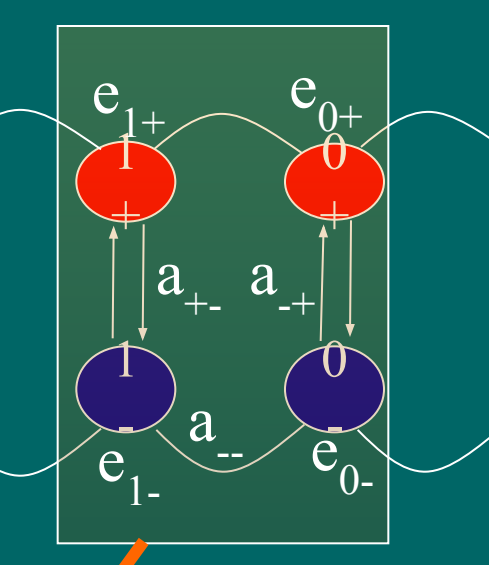

 $\sigma$ +

 $\sigma$ -

1 +

 $\mathbf{r}$ -

 $\sigma$ +

 $\sigma$ -

1 + 1 + 1 + 1 +

 $\uparrow$ - 1 - 1 - 1 -

#### **Решение задачи о монете**

• Для любого пути можно подсчитать вероятность того, что наблюденная серия соответствует этому пути (порядку смены монет)

$$
P = a_{0,1} \cdot \prod a_{i,i+1} \cdot e_{i+1}
$$

- Найдем путь, отвечающий максимуму P. log является монотонной функцией, поэтому можно прологарифмировать формулу для вероятности.  **π\*= argmin {– log** *a***01 –∑π (log(***ai,i+1***)** *+* **log(***ei+1* **)}**
- Это задача поиска оптимального пути на графе. Решается динамическим программированием
- Алгоритм динамического программирования для поиска наиболее вероятного пути называется *Viterbi*

## **Viterbi рекурсия**

#### *• Обозначения*

- *– vk* **(***i***)** наилучшая вероятность пути, проходящего через позицию *i* в состоянии *k*.
- *πk* **(***i***)** наилучший переход из позиции *i* в состоянии *k* в предыдущую позицию (предыдущее состояние)
- *π\****(***i***)** наилучшее состояние в позиции *i*
- *• Инициация*

 $v_k(0) = \delta(0,k);$ 

 $k$  – номер состояния

*• Рекурсия*

 $v_k(i) = e_k(x_i) \max_m (v_m(i-1) a_{mk});$ *π***(***i,k***) = argmax***<sup>m</sup>* **(** *v m*

**(** *i***-1 )** *amk***);** обратный переход

*• Завершение*

**P(x,π\*)= max***<sup>m</sup>* **(** *v m* **(** *L* **)** *am0***);**  *π\****(***L***) = argmax***<sup>m</sup>* **(** *v m*  **(** *L* **)** *am0***);**

*• Оптимальный путь π\****(** *i-1* **) =** *π* **(** *i, π\** **(** *i* **) ) ;**

#### **Другая постановка задачи**

- Для каждого наблюденного значения определить вероятность того, что в этот момент монета была правильной.
- Для этого надо просуммировать по всем путям, проходящим через точку  $\overline{i}_{+}$  вероятности этих путей. Для решения этой задачи достаточно вспомнить динамическое программирование над полукольцом с использованием операции сложения и умножения.
- Оцениваем значение
	- $P(x, \pi,=k) = P(x_1...x_i, \pi,=k) \cdot P(x_{i+1}...x_k | \pi,=k) / P(x);$ 
		- Первый сомножитель  $f_k(i) = P(x_1...x_i, \pi_i = k)$ определяем просмотром вперед
		- Второй сомножитель  $b_k(i+1) = P(x_{i+1}...x_k | \pi_i = k)$ определяем просмотром назад

## **Оценка параметров HMM**

- Есть две постановки задачи.
	- Есть множество наблюдений с указанием, где происходит смена моделей *(обучающая выборка, training set)*
	- Есть множество наблюдений, но смена моделей нам не дана
- В обоих случаях предполагается известными сами модели, т.е. конечные автоматы описаны, но неизвестны числа на стрелках и вероятности эмиссии.

## **Оценка параметров HMM при наличии обучающей выборки**

- Здесь используется техника оценки параметров методом наибольшего правдоподобия.
- Пусть
	- *– x n* – набор независимых наблюдений
	- *– θ* набор параметров, которые надо оценить
- Тогда надо максимизировать  $\theta^*$  =argmax  $\theta$  *l(x<sup>1</sup>… x<sup>n</sup>* |  $\theta$ ) =  $\argmax_{\theta} \{\sum_{j} \log P(x^j | \theta)\}$

## **Оценка параметров HMM при наличии обучающей выборки**

- Можно показать, что при большом количестве наблюдений справедливы оценки
	- $a_{kl} = A_{kl} / \sum_{l'} A_{kl'}$ ;  $e_k(b) = E_k(b) / \sum_{b'} E_k(b)$ ; **– А<sub>kl</sub>** – наблюденное количество переходов между моделями
	- $\mathbf{E}_{\mathbf{k}}(\mathbf{b})$  количество порожденных символов в соответствующих моделях
- При малых размерах выборки используют технику псовдоотсчетов, добавляя к наблюденным значениям некоторое количество шума.

## **Если нет обучающей выборки**

- Итеративный алгоритм Баума-Велча.
	- 1. Выберем некоторые наборы параметров HMM (обычно они генерируются случайно).
	- 2. Найдем для них оптимальные пути во всех представленных примерах
	- 3. По найденным оптимальным путям определим новые параметры
	- 4. Перейдем к шагу 2.
- Показано, что алгоритм сходится (отношение правдоподобия растет на каждой итерации)
- Есть опасность нахождения локального, а не глобального экстремума.
## Оценки параметров по Бауму-Велчу

• Имея заданные параметры модели можно определить вероятность перехода между состояниями:

 $P(\pi_i = k, \pi_{i+1} = l \mid x, \theta) = f_k(i) a_{kl} e_i$  $(x_{i+1})b_i(i+1)/P(x)$ , где  $f_k(i) = P(x_1...x_i, \pi_i = k), b_l(i+1) \cdot P(x_{i+1}...x_l | \pi_{i+1} = l) -$ значения, полученные при прямом и обратном проходе. Тогда для переходных и эмиссионных вероятностей получим оценки для количества переходов и порожденных символов:

 $A_{kl} = \sum_j 1/P(x^j) \sum_i f^j_{k}$  $\int_k (i) a_{kl} e_i^{\dagger}$  $(x_{i+1})b^{j}$ <sub>*l*</sub> (*i*+1);  $E_k(b) = \sum_j 1/P(x^j) \sum_i f^j_k$  $(i)$   $b^j{}_j$  $k<sup>1</sup>$ (*i*) δ(*x <sup>j</sup> i ,b*); где *x <sup>j</sup>* – j-последовательность в выборке, *f j k , b j <sup>l</sup>–* результаты прямого и обратного прохода по последовательности *x <sup>j</sup>*

#### Предсказание кодирующих областей в прокариотах

- Реальная схема НММ для поиска кодирующих областей сложнее:
	- Включает в себя SD сайт
	- Учитывает неравномерность следования кодонов

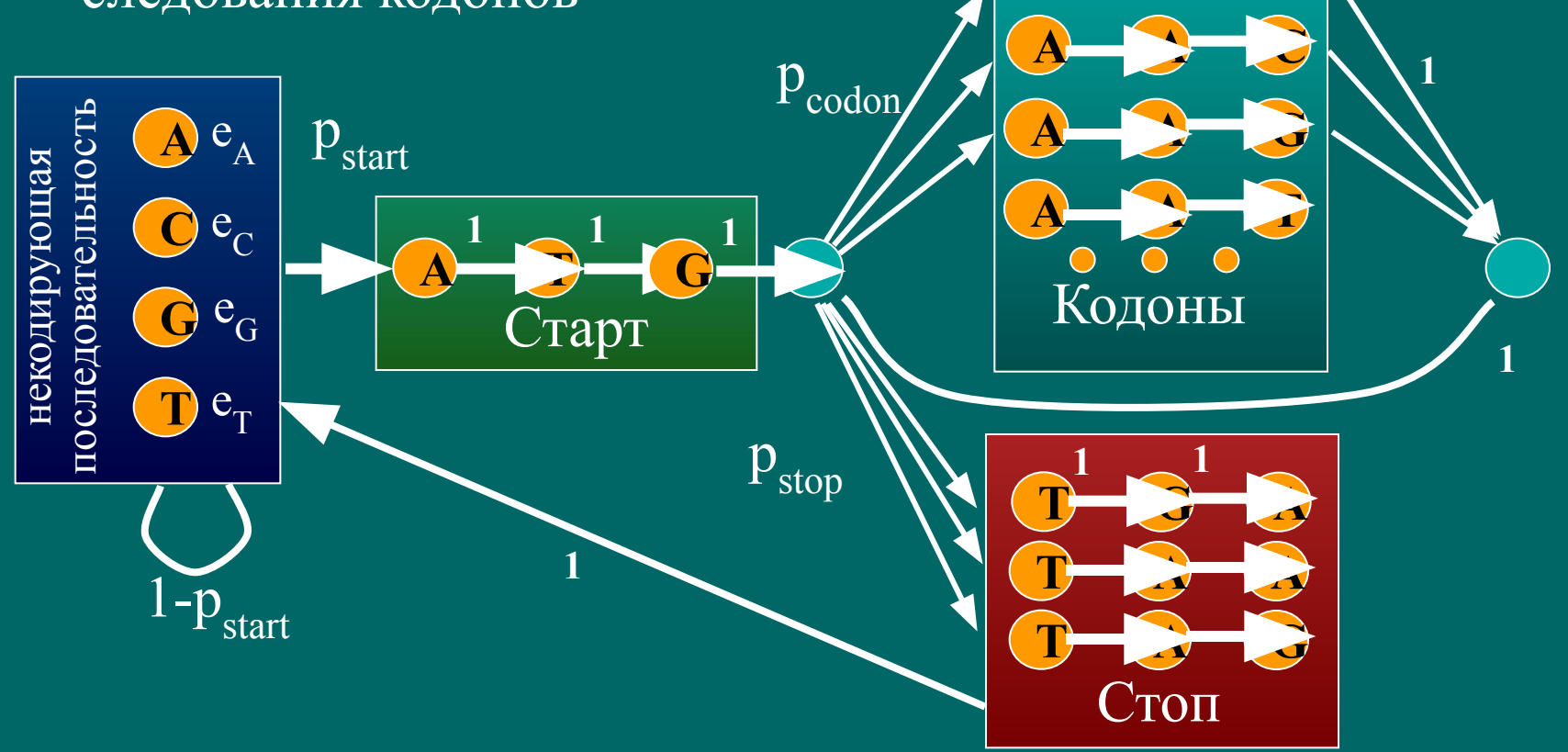

# **Оценка качества обучения**

- Выборку разбивают на два подмножества обучающую и тестирующую
- На первой выборке подбирают параметры
- На второй тестируют и определяют качество обучения:
	- TP количество правильно определенных позитивных позиций (например, кодирующих)
	- TN количество правильно определенных негативных позиций (например, некодирующих)
	- FP количество неправильно определенных позитивных позиций (некодирующих, предсказанных как кодирующие)
	- FN количество неправильно определенных негативных позиций (кодирующих некодирующих, предсказанных как некодирующие)
- Специфичность:

 $Sp = TP / (TP + FP)$ 

 $Sen =$ 

• Чувствительность:

• Качество

 $QQ =$ 

• Коэффициент корреляции

 $CC =$ 

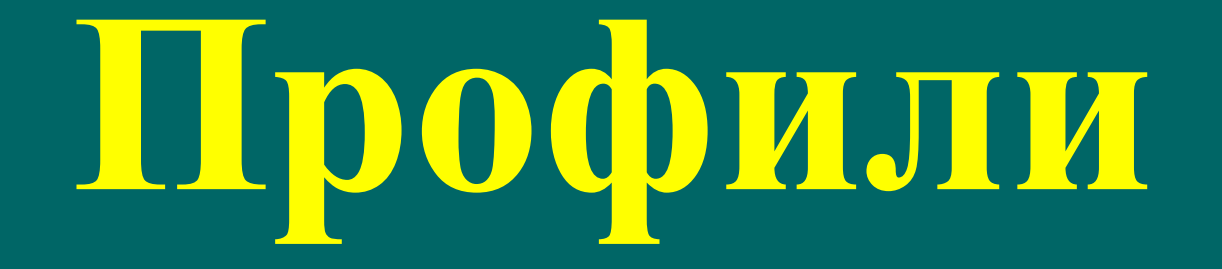

# Способы описания множественного выравнивания

- Дано: множественное выравнивание.
- Задача: определить принадлежит ли некая последовательность данному семейству.
- Простейший способ описания множественного выравнивания консенсус - все просто и ясно пишется наиболее часто встречающаяся буква
- Регулярное выражение (используется **B** Pro-Site):  $L[ST]XX...$
- Матрица частот встречаемости аминокислот в колонке

LSPADKTNVKAAWGKV LTPEEKSAVTALWGKV LSEGEWOLVLHVWAKV LSADQISTVQASFDKV **LSAAEKTKIRSAWAPV** LTESQAALVKSSWEEF LSAAQRQVIAATWKDI Ls.......v.a.W.kv  $17.$  . . . . . . . . . . . . .  $S.5.1.$ ........ <u>. .</u> . . . . . .  $.213.$  $\overline{A}$  $.33...$  $\mathsf{G}$ Q. . . . 3 . . . . . . . . . . .

## **Энтропия колонки**

• Пусть колонка содержит  $n_{\alpha}$  букв типа  $\alpha$ . Тогда вероятность появления такой колонки при случайных независимых последовательностях будет определяться мультиномиальным распределением:

 $\mathbf{P} = \mathbf{N}!$  $P$  column  $\frac{1}{\prod_{\alpha} n_{\alpha}!} \prod_{\alpha} p_{\alpha}^{-n\alpha}$ ;  $p_{\alpha}$  – вероятность появления α • Логарифм этой величины равен:  $\log (P_{\text{column}}) = \log N! + \sum_{\alpha} (n_{\alpha} \log p_{\alpha} - \log n_{\alpha}!)$ Заменим n на *N f α* (*f α* – частота) и применим оценку для факториала *n*!≈ (*n*/e) *<sup>n</sup>* . Получим полную энтропию колонки  $H_{\text{column}} = \log(P_{\text{column}}) = N \sum_{\alpha} f_{\alpha} (\log p_{\alpha} - \log f_{\alpha}); \text{ } \underline{\text{box}{\text{gamma}}}.$ Величина

 $I = -\sum_{\alpha} f_{\alpha} (\log p_{\alpha} - \log f_{\alpha})$ называется *информационным содержанием* колонки

# НММ профиль

- Модель: каждая последовательность множественного выравнивания  $\bullet$ является серией скрытой Марковской модели.
- Профиль описание Марковской модели. Каждой позиции соответствует  $\bullet$ свое состояние. Вероятности переходов между соседними состояниями равны 1.
- Вероятность того, что некоторая последовательность х соответствует  $\bullet$ профилю М:

$$
P(x | M) = \prod e_i(x_i);
$$

Значимость определяется отношением правдоподобия: сравнением с  $\bullet$  $P(x | R)$  – вероятностью, что последовательность сгенерирована случайной моделью R:

S =  $\log(P(x | M) / P(x | R)) = \sum \log \{e_i(x_i) / q(x_i)\};$ 

Величины  $w_i(\alpha)$ = log { $e_i(\alpha)$  /  $q(\alpha)$ } называют позиционной весовой матрицей  $\bullet$ (PSSM)

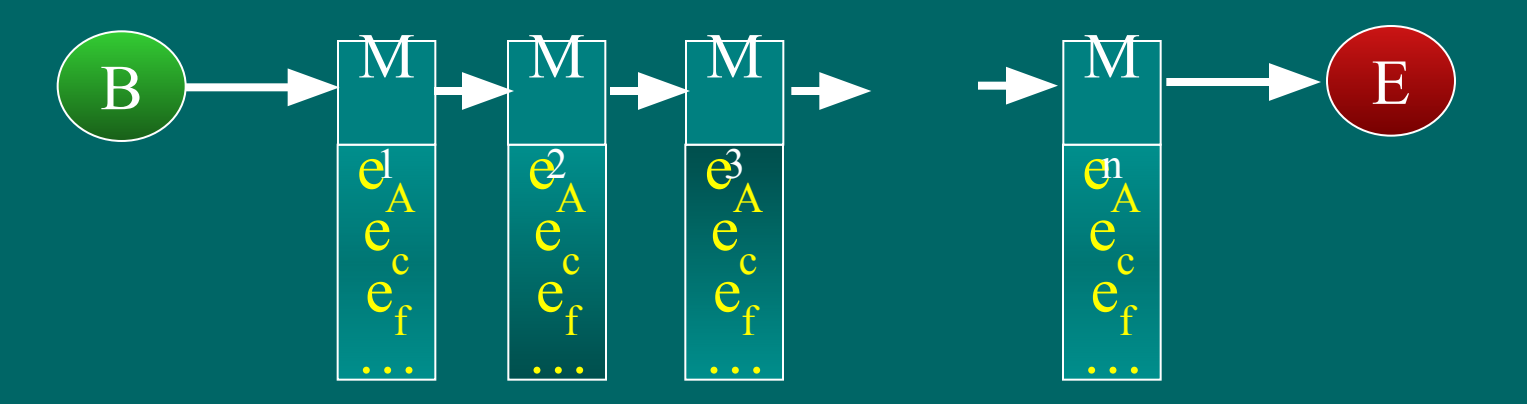

#### НММ с учетом возможности вставок

- Делеция в профиле и в последовательности могут идти подряд (в отличие от парного выравнивания)
- Делеционные состояния молчащие (не имеют эмиссии)
- Вероятность перехода в делеционное состояние зависит от  $\bullet$ ПОЗИЦИИ

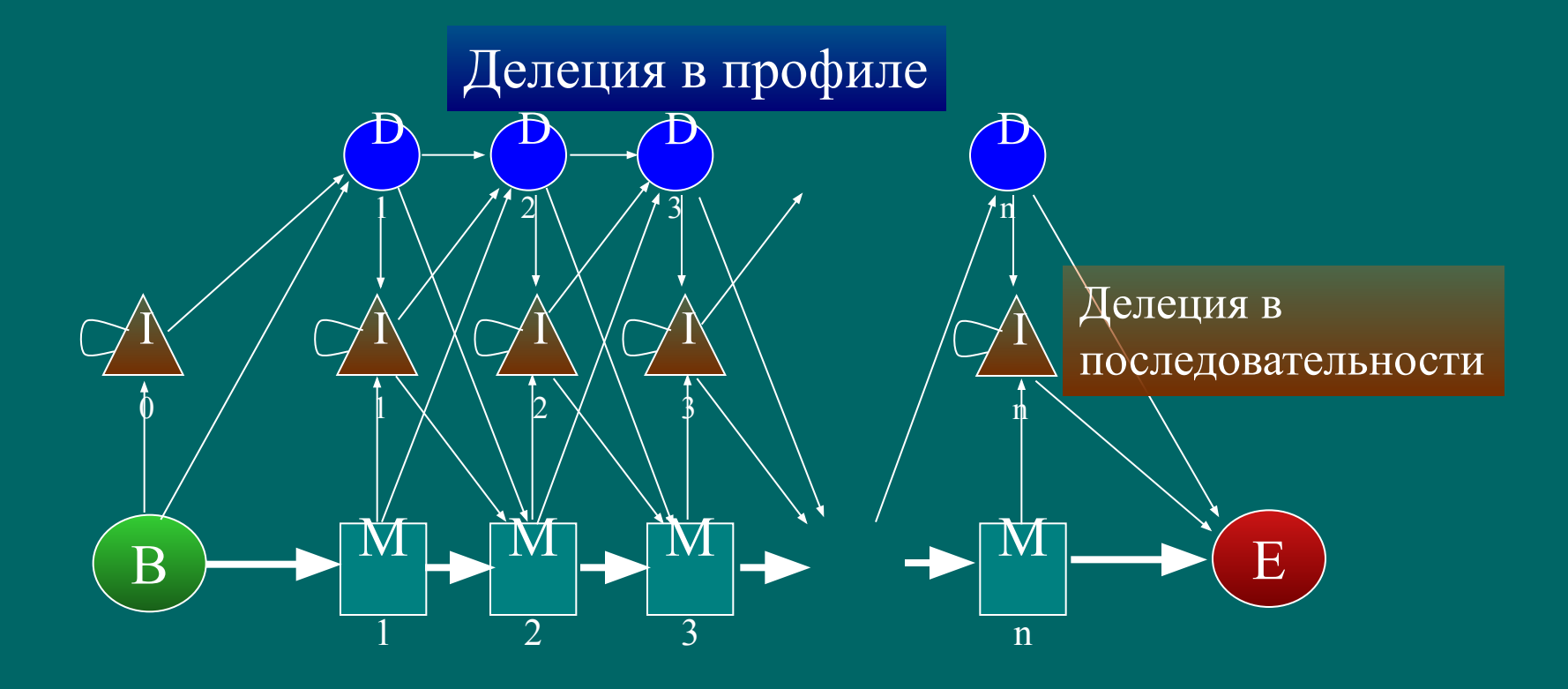

#### Определение параметров модели

- Для начала надо определиться с длиной модели. В случае, если обучающее множественное выравнивание не имеет вставок/делеций это тривиально. Наличие же вставок/делеций требует различать вставки и делеции. Простейшее правило если колонка содержит больше половины вставок, то она не включатся в модель, а события вставок трактуются как вставки в последовательность.
- Если выравнивание толстое, то для параметров можно использовать обычные оценки:

$$
a_{kl} = A_{kl} / \sum_{l'} A_{kl'}; e_k(a) = E_k / \sum_{a'} E_k(a');
$$

# **Для тонких выравниваний**

- Простейшие варианты псевдоотсчетов:
	- Правило Лапласа: к каждому счетчику прибавить 1:

 $e_k$  (*a*) = ( $E_k$ (*a*) +1) / ( $\sum_a E_k$ (*a*')+  $N_a$ ); где *N α –* размер алфавита (20)

– Добавлять псевдоотсчеты, пропорционально фоновым частотам:

 $e_k$  (*a*) =  $(E_k(a) + Aq_a) / (\sum_a E_k(a') + A); A \approx N_a;$ Такие псевдоотсчеты соответствуют Байесовой оценке  $P(\theta | D) = P(D | \theta) P(\theta) / P(D)$ ; при априорном распределении P(θ) – распределение Дирихле с параметром *α a= Aq a .*

# **Смеси Дирихле**

• Представим себе, что на распределение вероятностей влияют несколько источников – частота встречаемости символа в белках вообще, частота встречаемости символа в петлях, частота встречаемости символа в трансмембранных сегментах и т.п. Каждое такое распределение дает свои псевдоотсчеты *α k* . Тогда для вероятности эмиссии можно написать:

 $e_k(a) = \sum_{d} P(d|E_k) (E_k(a) + \alpha^d)_d / (\sum_{a'} E_k(a') + \alpha^d)_d$ ; *a* где **P(***d***|** *Ek* **)** – вероятность выбора распределения *d* при условии наблюдаемых частот:

 $P(d|E_k) = P(E_k | d) P(d) / \sum_{d'} P(E_k | d') P(d')$ ; • Для оценки  $P(E_k | d)$  используют простую формулу:

**(b)**  $\Gamma(\sum_{a} E_{k}(a))! \Gamma(\sum_{a} (E_{k}(a) + a^{d}_{a})) \Gamma(\sum a^{d}_{a}$ *a* **)**  $P(E_k | d) =$  $\prod_{a} E_{k}(\overline{a})! \prod_{a} \Gamma(E_{k}(a) + \overline{a}^{d}_{a}) \prod_{a} \Gamma(\overline{a}^{d}_{a})$ *a* **)** 

#### **Использование матрицы замен**

• Еще один способ введения псевдоотсчетов. У нас есть матрица замен аминокислотных остатков (например, PAM120). Матрица замен моет трактоваться как то, что каждая аминокислота является немножко другой аминокислотой. Поэтому в качестве псевдоотсчетов используют величину

$$
a_{ja} = A \sum_{b} f_{ib} P(a \mid b),
$$

где *f ib –* частота встречаемости в колонке буквы b, P(*a* | *b*) – вероятности замены буквы *b* на *a*

#### **Использование предка**

• Все последовательности *x k* в выравнивании произошли от общего предка *y*.  $\mathbf{P}(\mathbf{y}_{j} = a \mid \mathbf{alignment}) = q_{a} \prod_{\mathbf{k}} \mathbf{P}(\mathbf{x}^{k})$  $q_{a}$  $\prod_{k}P(x_{i}^{k})$ *j* **|***a***)** • Тогда для оценки эмиссионной вероятности *e*  $\sum_{a'} P_j(a|a') P(y=a'| \text{ alignment})$ где **P***<sup>j</sup>*  **(***a***|** *a'***)** – матрица замен. Матрица замен зависит от скорости эволюции соответствующей колонки. Для выбора матрицы можно использовать принцип максимального правдоподобия:

 $P(x_j^1, x_j^2, \ldots, x_j^N) = \sum_{a'} q_a \prod_k P(x_j^k)$ *j*  $| a, t$   $\rightarrow$  max ;

• Для матрицы замен можно использовать выражение:  $P(a|b, t) = exp(t P(a|b, 1))$ 

# **А чему же равно A?**

- Для компенсации малости выборок используют псевдоотсчеты.
- Разные подходы дают разные распределения псвдоотсчетов  $\alpha_i$ , но не определяют величину коэффициента  $A$  при  $\alpha_{\mu}$ .
- Часто предполагают, что псевдоотсчеты должны быть сопоставимыми с точностью определения частот *Δ*, которая пропорциональна *Δ* ≈√*N*, где *N* – количество испытаний (толщина выравнивания) поэтому полагают:

$$
A=\kappa \sqrt{N}, \kappa \approx 1 \ (0.5...1);
$$

## **Это еще не все …**

- При вычислении эмиссионных вероятностей используется предположение о независимости испытаний. Однако, в выравнивании часто встречаются близкие последовательности, и это предположение неверно. Например, если мы в выравнивание добавим много копий одной из последовательностей, то эмиссионные вероятности будут в основном отражать свойства именно этой последовательности.
- Пример: выравнивание содержит последовательности белка из человека, шимпанзе, гиббона, орангутанга, мыши, рыбы, мухи, комара, червяка. Очевидно, что последовательности приматов перепредставлены. Кроме того, последовательности двукрылых также перепредставлены.
- Поэтому при подсчете вероятностей необходимо каждую последовательность учитывать с весом, отражающем ее уникальность в данной выборке.

#### **Взвешивание последовательностей**

- Способ учета неравномерной представленности последовательностей в выборке называется взвешиванием последовательностей.
- Каждой последовательности в выравнивании присваивается свой вес *β k* . Тогда частота каждого символа *a* в колонке *k* подсчитывается по формуле:

 $E^a_{\phantom{a}k}$ k = ∑*<sup>i</sup> β i δ*(*S i k*  $(a)$  /  $\sum \beta_i$ *i*  где *S i –* буква в последовательности *i* в *k* колонке  $k$ ,  $\beta$ <sub>i</sub> – вес последовательности *i*.

#### Взвешивание последовательностей Метод Герштейна-Сонхаммера-Чотьи

- Пусть нам известно филогенетическое дерево с расстояниями на ветвях. На листьях - последовательности.
- В начале все веса последовательностей приравниваются длинам веток
- Далее веса определяем итеративно, внося поправки в веса по ходу движения вверх по дереву:

 $\Delta w_i = t_n$   $\overline{w_i}$   $\sum$ <sub>к-листья ниже узла n</sub> $\overline{w_i}$ Смысл заключается в том, что длиня ветки распределяется по дочерним узлам

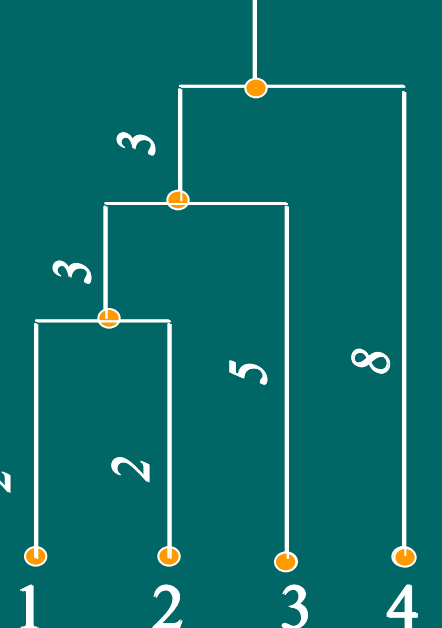

 $w_1 = 4.48 \times 3 - 3.5 \times 12 = 4.4$  $\overline{w}_2 = \overline{4.48\sqrt{2}} - 3.5\sqrt{12} - 4.4$  $\overline{w_3}$ =5.25>5/12=6.25  $w_{4} = 8$ 

### **Взвешивание последовательностей**  *Многогранники Воронова*

- Поместим объекты в некоторое метрическое пространство. Каждый объект хочет иметь "поместье" – некоторую область пространства. Проведем границы между поместьями посередине между объектами. В результате все "поместья" будут иметь форму многогранника. Эта конструкция называется многогранниками Воронова.
- Можно определить вес последовательности как объем поместья. Вопрос только в том как и в какое метрическое пространство помещать последовательности.

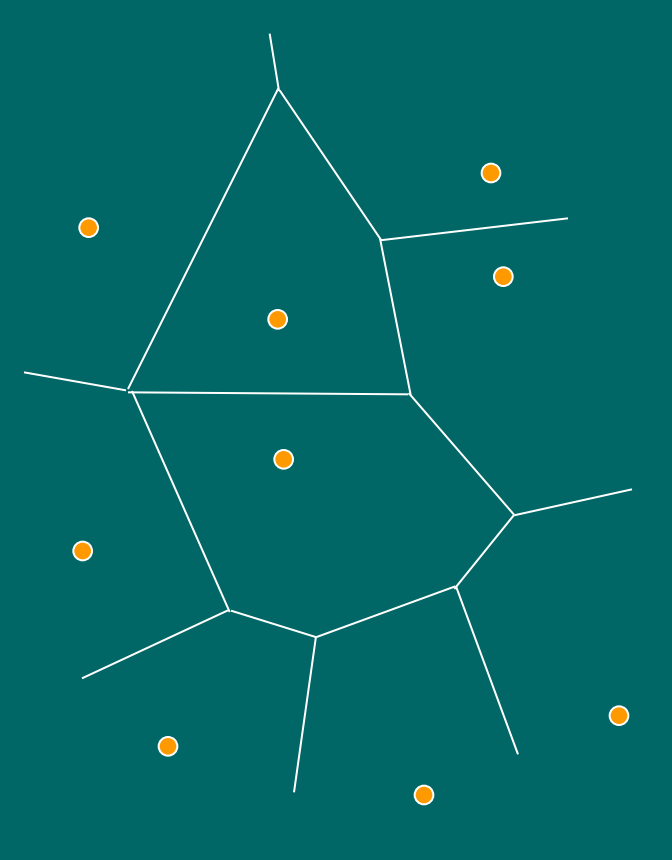

### **Взвешивание последовательностей**  *Максимально дискриминирующие веса*

- Вероятность модели при условии, что последовательность *x* принадлежит модели *M*: P( *x* | *M*) P(*M*)  $P(M | x) = {x \over (x | M)P(M) + P(x | R)(1-P(M))}$
- Вероятность модели при условии нескольких последовательностей (дискриминатор):

 $D=\prod_k P(M \,|\, x^k)$ 

- Веса последовательностей подбираем так, чтобы максимизировать *D*.
- Но: чтобы вычислить D нам необходимы параметры модели, которые зависят от того, как мы взвешивали последовательности. Применяют итеративную процедуру.

#### **Взвешивание последовательностей**  *Максимизация энтропии*

• Пусть *k*(*i,a*) – количество остатков типа *a* в колонке *i*, *mi* – количество типов остатков в колонке *i*. Выберем вес для последовательности k равным

 $w_k(i)=1/(m_i k(i,a)).$ 

• Такой вес обеспечивает наиболее равномерное распределение частот остатков в колонке. Чтобы задать вес для последовательности в целом, просуммируем соответствующие веса:

$$
w_k = \sum_i w_k(i) = \sum_i 1/(m_i k(i, a)).
$$

#### **Взвешивание последовательностей**  *Максимизация энтропии*

• Обобщенный подход:

$$
\sum_{i} H_{i}(\mathbf{w}) \to \max, \sum_{k} w_{k} = 1;
$$
  
 
$$
\text{The } H_{i}(\mathbf{w}) = \sum_{a} p_{ia} \log p_{ia};
$$

*pia* – вероятности встречаемости аминокислоты *a* в колонке *i*, подсчитанные с учетом весов последовательностей:

$$
p_{ia} = \sum_{k} w_{k} \delta(x_{i}^{k}, a);
$$

• Задача максимизации приводит к системе уравнений:

$$
\sum_{k} w_k = 1;
$$
  

$$
\sum_{i} \partial H_i(w) / \partial w_k - \lambda = 0;
$$

• Здесь неизвестные  $w_k$  и неопределенный множитель Лагранжа λ

**Множественное выравнивание**

#### **Множественное выравнивание**

- Способ написать несколько последовательностей друг под другом (может быть с пропусками) так, чтобы в одной колонке стояли гомологичные позиции.
- "Золотой стандарт" совмещенные пространственные структуры гомологичных белков. Соответствующие позиции в разных последовательностях отвечают гомологичным позициям
- Задача. Найти способ (алгоритм и параметры), выравнивающий последовательности "золотого стандарта" правильно. Есть надежда, что в случаях, когда пространственные структуры неизвестны, этот алгоритм правильно выровняет последовательности.

#### **Оценка качества множественного выравнивания** *Энтропийная оценка*

• Обычно считают, что колонки в выравнивании независимы. Поэтому качество выравнивания можно оценить как сумму качеств колонок:

$$
S = G + \sum_{\text{columns}} S(m_k)
$$

G – веса делеций,  $S(m_k)$  – вес колонки

- Пусть  $c_{i}$  количество появлений аминокислоты а в колонке i. Вероятность колонки можно описать как
- $P(m_i) = \prod_a p_i^{~\text{cia}}$
- Вероятность выравнивания =  $\prod_i P(m_i)$ ; В качестве веса можно использовать логарифм вероятности:

$$
S = \sum_{\text{columns}} S(m_k);
$$
  

$$
S(m_k) = -\sum_{a} c_{ia} \log p_{ia} = H(m_i)
$$

H(*mi* ) – энтропия колонки; для вероятностей остатков принимают:

$$
p_{ia} = c^{\sim}_{ia} / \sum_{a'} c^{\sim}_{ia'}
$$

где  $c^{\sim}_{\phantom{a}ia}$  – количество остатков в колонке с поправкой на псевдоотсчеты

#### **Оценка качества множественного выравнивания** *Сумма пар*

• Другой традиционный способ оценки – сумма весов матрицы соответствия аминокислотных остатков SP:

$$
S(m_i) = \sum_{k < 1} s(x_{i}^k, x_{i}^l);
$$

• Способ не совсем правильный. Более правильная оценка для трех последовательностей S $(m_i)$  = log ( $p_{abc}$  /  $q_a q_b q_c$ ), а не  $\log (p_{ab}/q_a q_b) + \log (p_{bc}/q_b q_c) + \log$ (p<sub>ac</sub>/q<sub>a</sub>q<sub>c</sub>); (вспомним определение матрицы замен)

#### Если есть функционал, то его надо **ОПТИМИЗИРОВАТЬ**

- Элементарные переходы:
	-
	- Сопоставление двух и со
	- Делеция в двух последовательностях

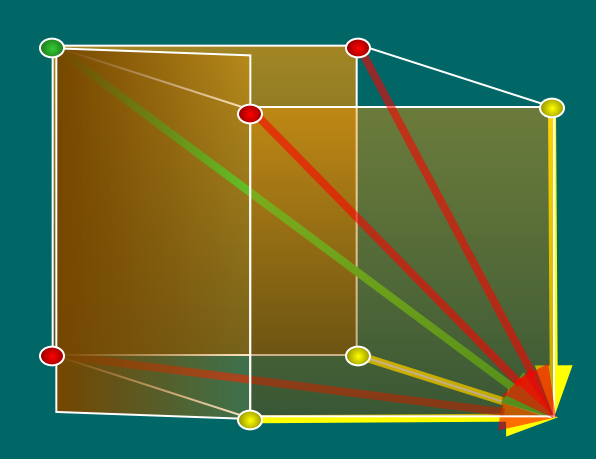

Seq1

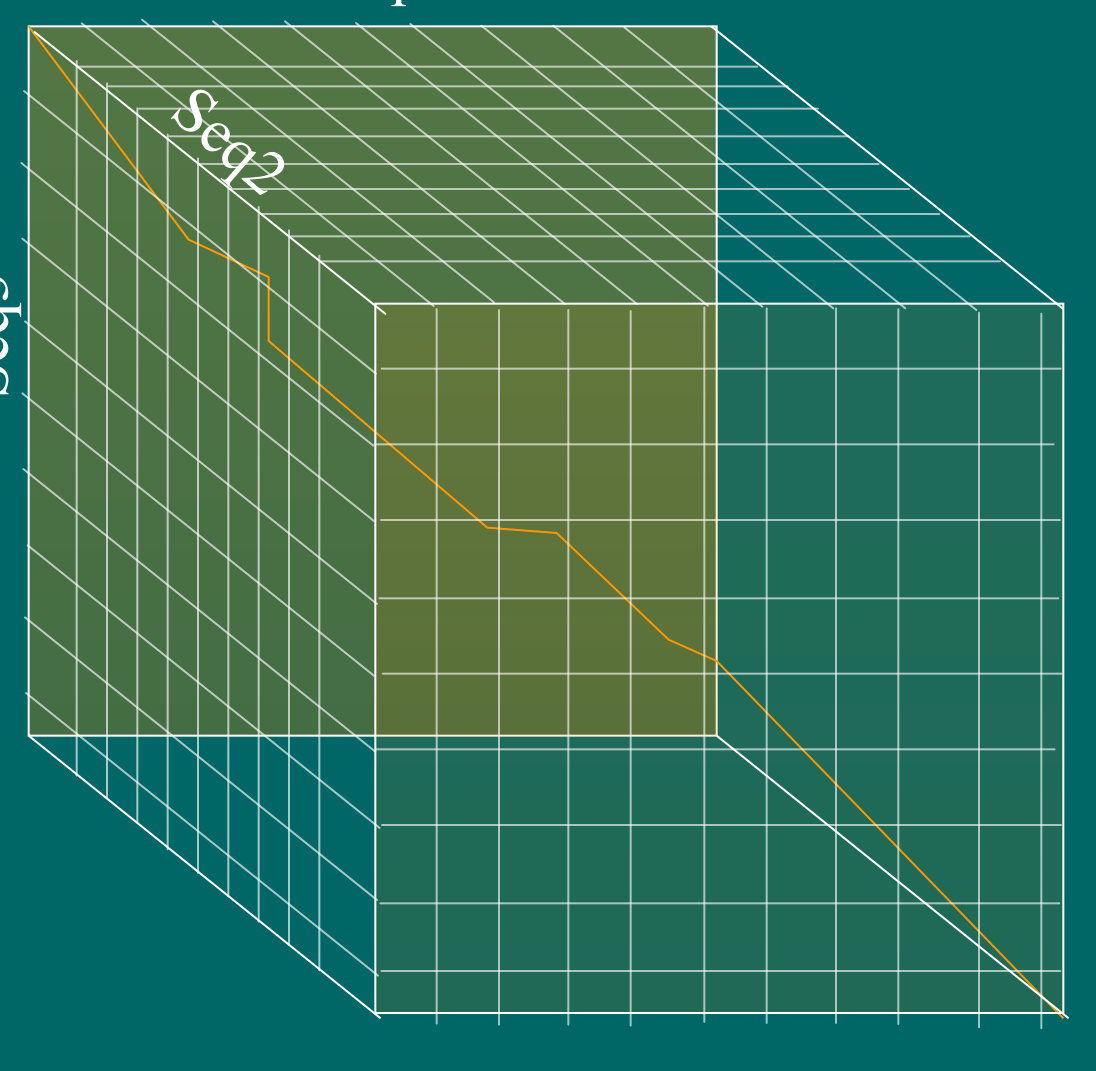

**Динамическое программирование для множественного выравнивания**

- Количество вершин равно  $\prod_{\text{noc},i} L_i = O(L^N)$
- Количество ребер из каждой вершины =  $2^N-1$ *(почему ?)*
- Количество операций равно

 $T = O(L^N)$ 

- Надо запоминать обратные переходы в L<sup>N</sup> вершинах.
- Если количество последовательностей > 4, то задача практически не разрешима.

#### **Прогрессивное выравнивание**

- Строится бинарное дерево (guide tree, путеводное дерево) – листья = последовательности
- Дерево обходится начиная с листьев. При объединении двух узлов строится *парное* выравнивание суперпоследовательностей (профилей) и получается новая спрпоследовательность

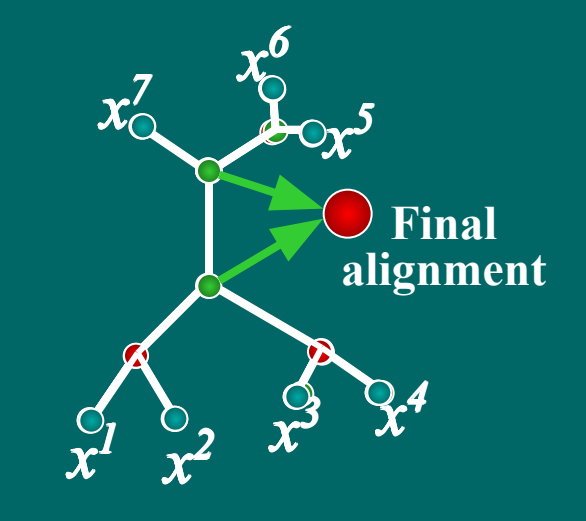

Путеводное дерево строится приближенно – главное быстро. Обычно это кластерное дерево

# Выравнивание профилей

- Выравнивание одной стопки последовательности относительно другой обычное динамическое программирование.
- Оптимизируется сумма парных весов:  $\bullet$

$$
\sum_{i} S(m_i) \rightarrow \max
$$
  

$$
S(m_i) = \sum_{k < l \le N} S(x_{i}^k, x_{i}^l)
$$

• Если мы выравниваем две стопки  $-\overline{0} < i \le n$  и  $n < i \le N$ , то сумму разбиваем на три части:

$$
S(m_i) = \sum_{k < l \le n} \frac{S(x^k_i, x^l_i) + \sum_{n \notin k < l \le N} S(x^k_i, x^l_i) + \sum_{k \le n, n < l \le N} S(x^k_i, x^l_i)
$$

- Две первые суммы являются внутренним делом стопок, последняя сумма отвечает за сравнение стопок (профилей)
- При сравнении используем расширенную матрицу сходства, добавив в нее сравнение делционного символа '-':

$$
s(-,-)=0, s(a,-)=-d;
$$

При множественном выравнивании обычно используют линейные штрафы за делеции

# ClustalW

- 1. Строится матрица расстояний с использованием попарных выравниваний
- 2. Строится NJ дерево (метод ближайшего соседа)
- 3. Строится прогрессивное выравнивание
	- Используются дополнительные эвристики:
		- Взвешивание последовательностей (с учетом только топологии дерева)
		- На разных уровнях дерева используются разные матрицы сходства
		- Используется контекстно-зависимые штрафы за открытие делеции
		- Если при построении выравнивания появляются очень низкие веса, то дерево корректируется

# **Улучшение выравнивания**

- Недостаток прогрессивных методов: если для некоторой группы последовательностей выравнивание построено, то оно уже не перестраивается.
- Алгоритм итеративного улучшения
	- 1. Вынимаем из выравнивания одну
		- последовательность
	- 2. По оставшимся последовательностям строим профиль
	- 3. Выравниваем вынутую последовательность с профилем
	- 4. Переходим к этапу 1.

# **Множественное выравнивание с помощью HMM**

- Каждому множественное выравнивание соответствует скрытая Марковская модель.
- Можно применить алгоритм максимизации ожидания Баума-Велча:
	- Порождаем случайные параметры HMM.
	- Выравниваем все последовательности с этой моделью
	- Переоцениваем параметры.
- Проблема: легко попасть в локальный максимум
- Обход проблемы: время от времени параметры HMM возмущаются.
- Другой вариант использование искусственного отжига.
- Достоинство подхода: одновременно анализируются все последовательности. Нет проблемы необратимости, характерной для прогрессивного выравнивания.

# **Блочное выравнивание**

# **Поиск сигналов**

#### **Постановка задачи**

- Дано несколько (например,20) последовательностей. Длина каждой последовательности - 200
- В каждой последовательности найти короткий (длиной 20) фрагмент (сайт), такой, что все сайты между собой похожи.
- Например, даны регуляторные области совместно регулируемых генов. Найти сайты связывания белков-регуляторов.

# Графвая постановка задачи.

#### • Дан многодольный граф:

- Каждой доле соответствует последовательность
- Вершины сайты
- Ребра проводятся между всеми сайтами, или если эти сайты между собой похожи.
- На каждой клике графа определено число. Например, информационное содержание безделеционного множественного выравнивания сайтов
- Найти клику наибольшего веса

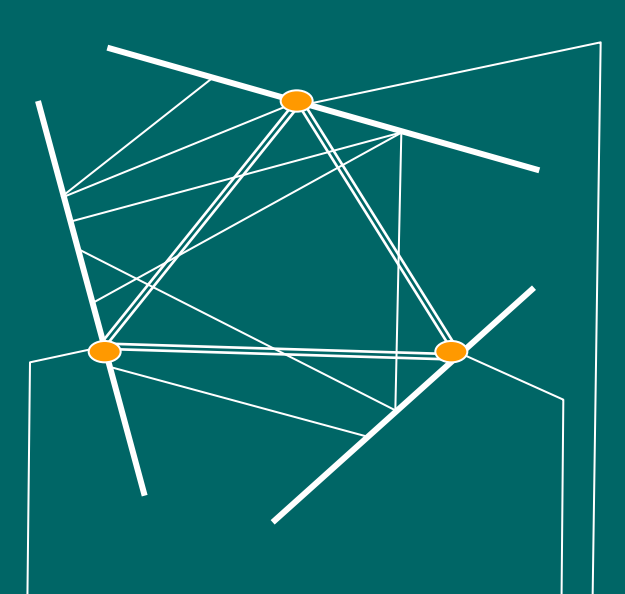

attcgctgac catcgctaac ctttgcaatg
### НММ-постановка задачи

- Найти НММ, описывающую наилучший сайт.
- Для описания сайта используют следующую модель:

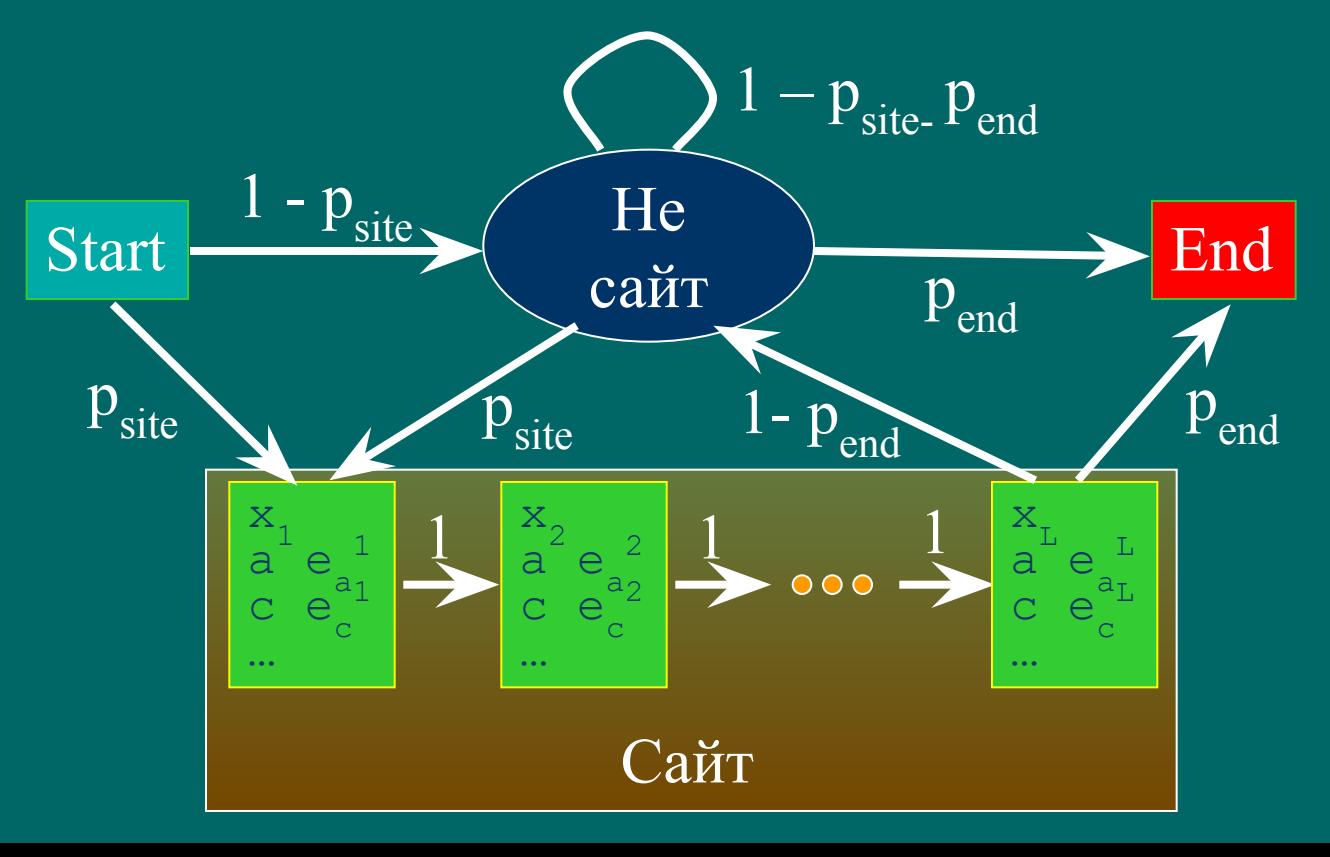

## **Алгоритм максимизации ожидания**

- Допустим нам приблизительно известна структура сайта.
- Применяем алгоритм Баума-Велча.
- Получаем структуру сайта.
- Алгоритм **MEME**:
	- В качестве исходной модели выбираем модель, индуцированную первым словом в первой последовательности (с учетом псевдоотсетов).
	- Находим HMM
	- Берем в качестве исходной следующее слово из первой последовательности.
	- Так перебираем *все* слова во *всех* последовательностях
	- Отбираем наилучшие HMM

# Гиббс сэмплер

- **• Задача:** найти набор позиций сайтов в последовательностях
- **• Инициация:** В качестве решения выбираем произвольный набор позиций.
- **• Итерации:**
	- Удаляем из выборки одну последовательность.
	- По позициям, определенным для остальных последовательностей строим профиль (HMM).
	- Для каждой позиции в удаленной последовательности рассчитываем вероятность того, что сайт находится там.
	- Разыгрываем позицию сайта в удаленной последовательности в соответствии с рассчитанными вероятностями.
	- Повторяем процедуру много раз для всех последовательностей

# **Вероятности для Гиббс сэмплера**

• Вероятности для Гиббс сэмплера

### **Комбинаторные методы**

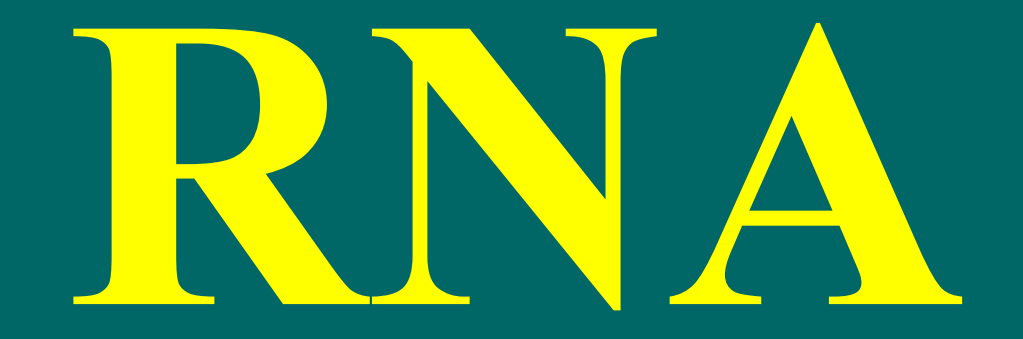

# Вторичная структура РНК

- Вторичной структурой называется совокупность спаренных оснований
- Биологическая роль вторичной структуры:
	- Структурная РНК -
		- рибосомная,
		- $\bullet$  TPHK
	- <u>— Регуляция </u>
		- Рибопереключатели
		- аттенюация
		- микроРНК
	- Рибозимы
	- Стабильность РНК

# **Элементы вторичной структуры**

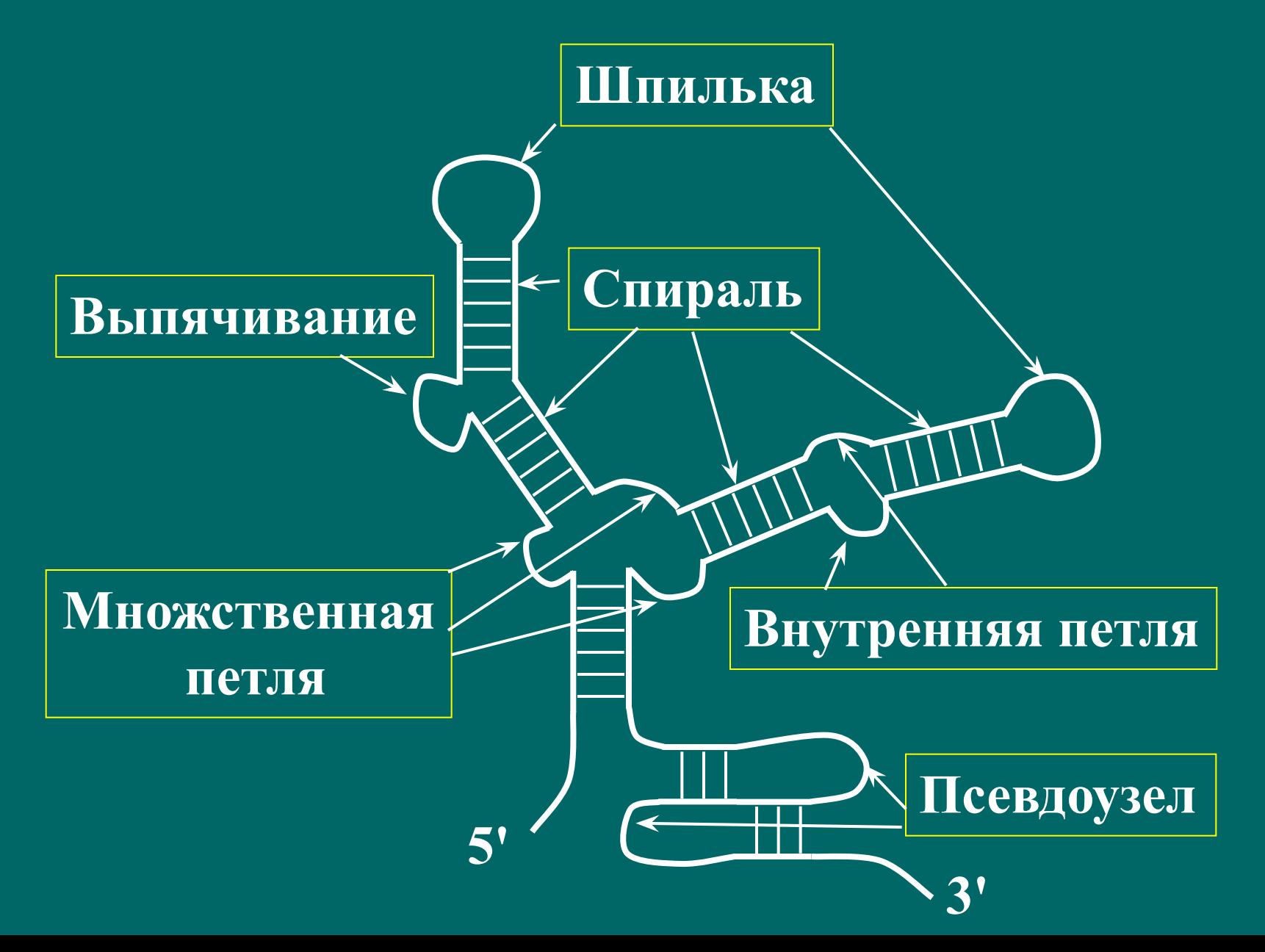

#### **Способы представления вторичных структур**

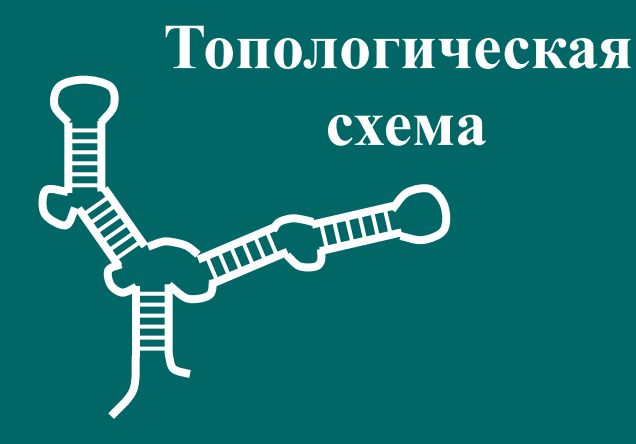

#### **Круговая диаграмма**

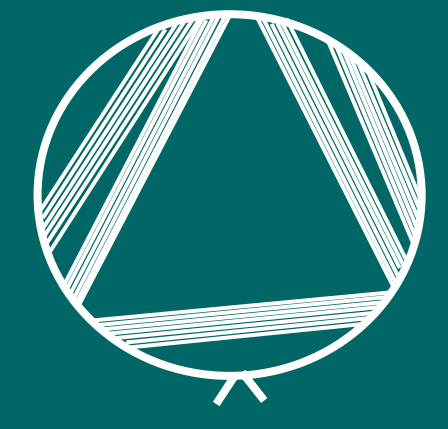

**Список спиралей**

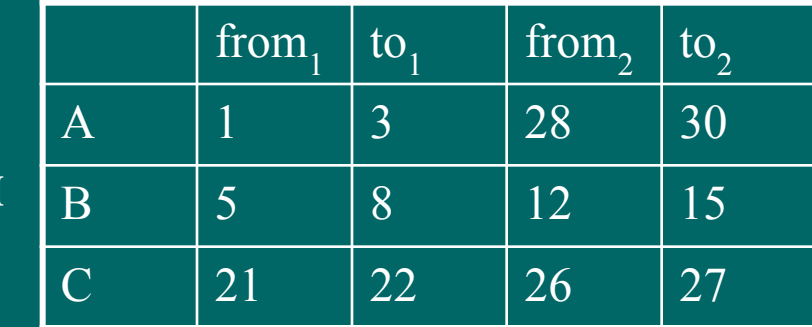

#### **Массив спаренных оснований**

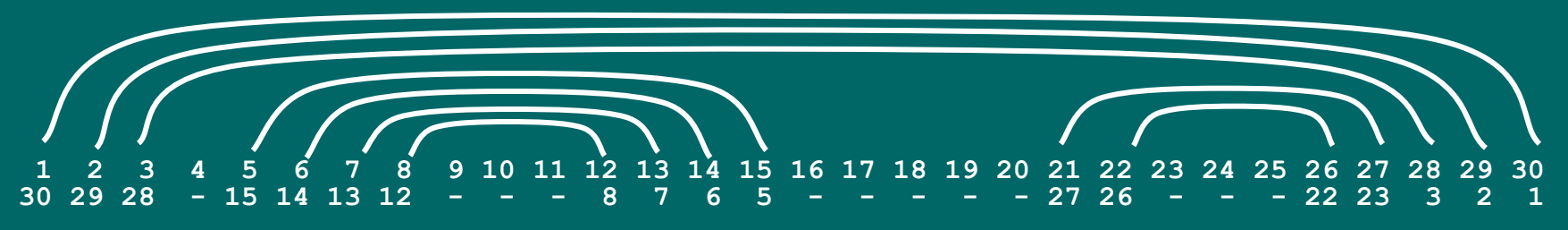

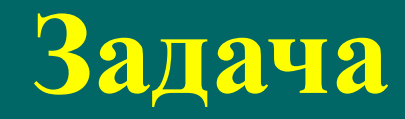

- *• Дана* последовательность.
- **Найти** правильную вторичную структуру.
- *• Золотой стандарт:* тРНК, рРНК.
- Количество возможных вторичных структур очень велико.
- Дополнительные ограничения:
	- Нет псевдоузлов. (На самом деле они очень редки и энергетически невыгодны)
- Количество возможных структур все равно очень велико
- Надо найти *оптимальную* структуру. А что оптимизировать? Как оптимизировать?

# Комбинаторный подход

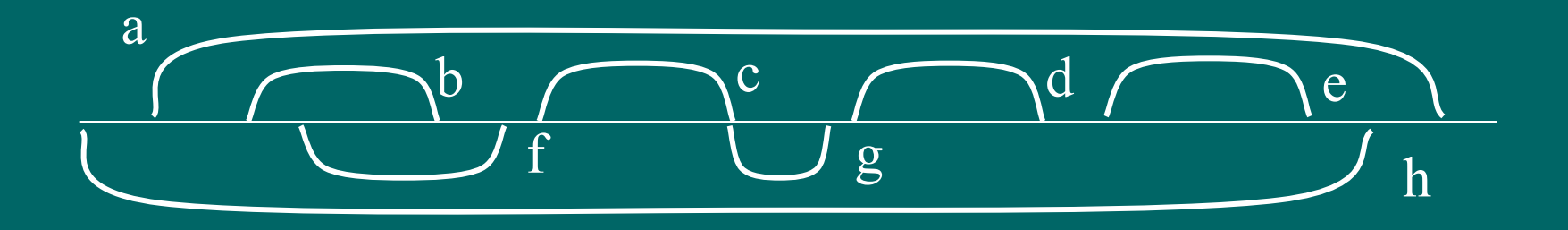

- Построим граф:
	- вершины потенциальные нуклеотидные пары (или потенциальные спирали)
	- Ребро проводится, если пары совместимы (не образуют псевдоузлов и не имеют общих оснований)
- Допустимая вторичная структура – клика в этом графе

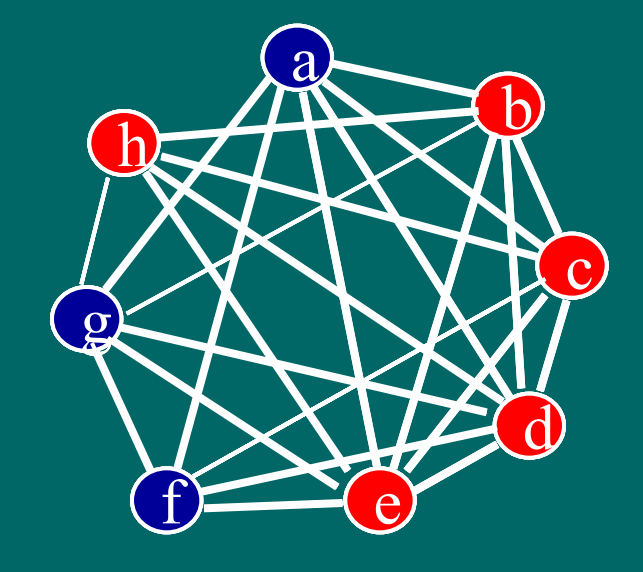

# **Структуры без псевдоузлов**

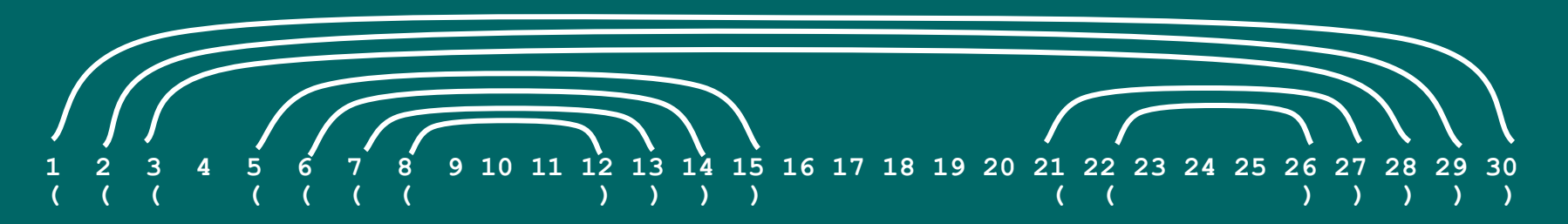

- Структура без псевдоузлов = правильное скобочное выражение
- Может быть представлено в виде дерева
- Оценка количества возможных структур:

 $\text{T}(\overline{\text{L}}) \approx 1.8$ **(очень много)**

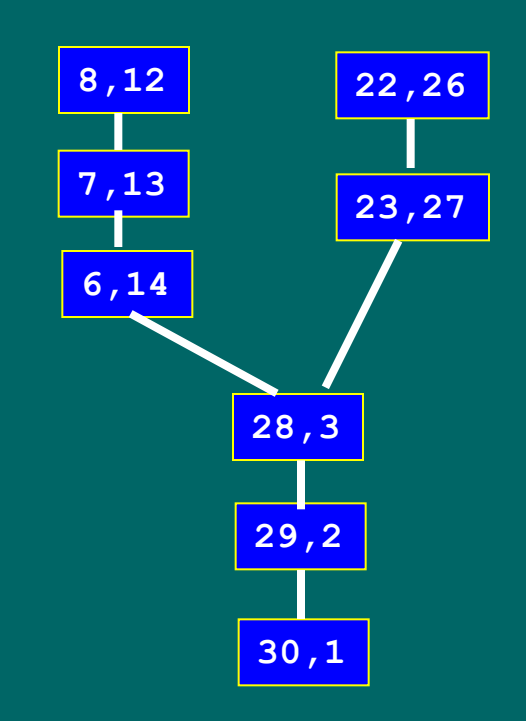

**Оптимизация количества спаренных оснований**

- Обозначим |s| мощность структуры (количество спаренных оснований)
- Пусть  $s_1$  и  $s_2$  две непересекающиеся структуры (структуры без общих оснований)
- Тогда

$$
|\mathbf{s}_1 + \mathbf{s}_2| = |\mathbf{s}_1| + |\mathbf{s}_2|
$$

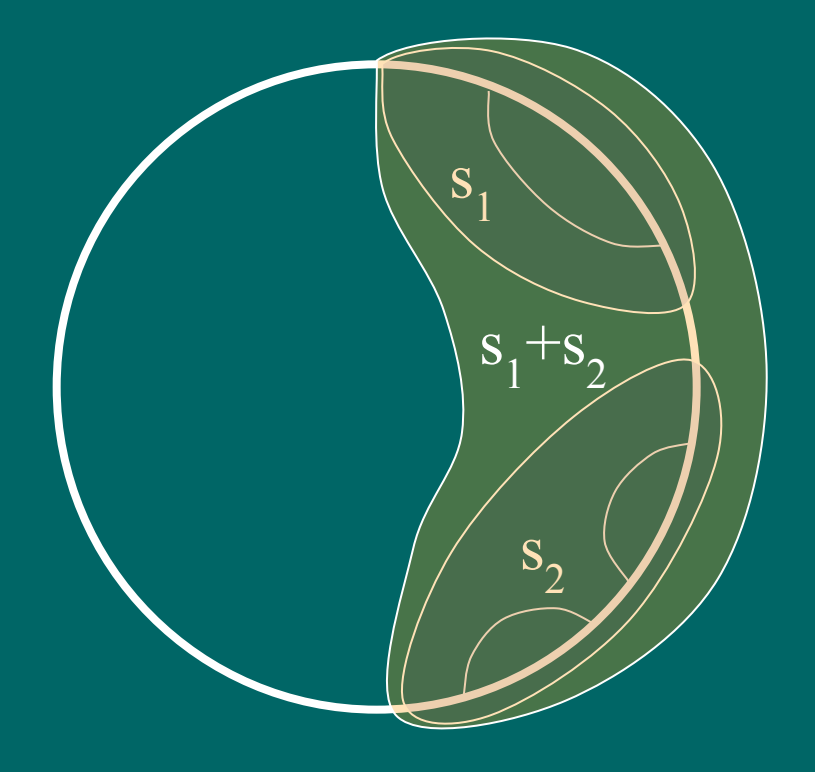

#### Оптимизация количества спаренных оснований

- Пусть нам известны оптимальные структуры  $S_{rt}$  для всех фрагментов  $i \leq r \leq t \leq j$
- Тогда можно найти оптимальную структуру для сегмента  $[i, j+1]$
- Для этого нам надо понять, спаривать ли основание *j*+1, и, если спаривать, то с кем

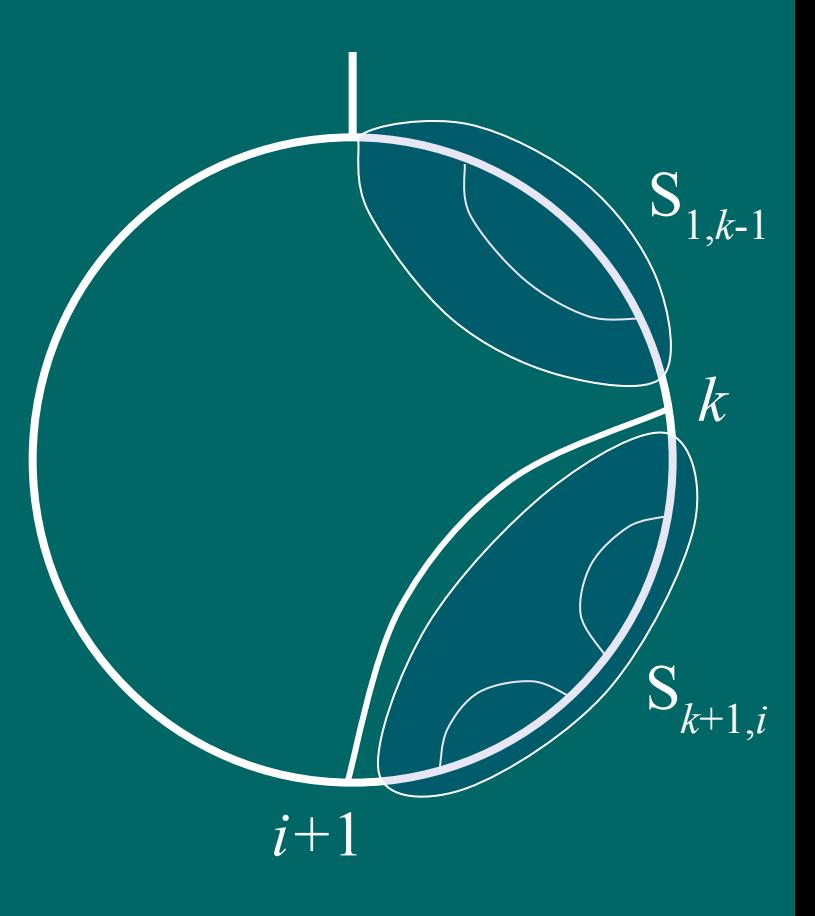

#### **Динамическое программирование для количества спаренных оснований (Нуссинофф)** • Количество спаренных оснований в оптимальной структуре  $S^*$ *i,j+*1 определяется как максимум:  $S^*_{i}$  $i,j+1$  = max {  $\overleftrightarrow{S}_{i,j}^*$ ; (нет спаривания)  $\max_{k} (S^*_{i,k-1} + S^*_{k,j}) + 1;$ *k* S*<sup>i</sup>*,*k*-1 *i*

*j+*1

 $S_{k+1,j}$ 

Время работы алгоритма: *T≈O(L<sup>3</sup> )*

};

(*k* спаривается с *j*+1)

### **Динамическое программирование для количества спаренных оснований**

- При поиске оптимального количества спаренных оснований заполняется треугольная матрица весов S<sub>i,j</sub>, i < j.
- Обозначим  $\pi_{ij}$  номер основания, с которым надо спарить основание *j* при анализе сегмента [*i, j*], или 0, если не надо спаривать. При оптимизации запоминаем треугольную матрицу спаривания (аналог матрицы обратных переходов)

### **Восстановление структуры по матрице спаривания**

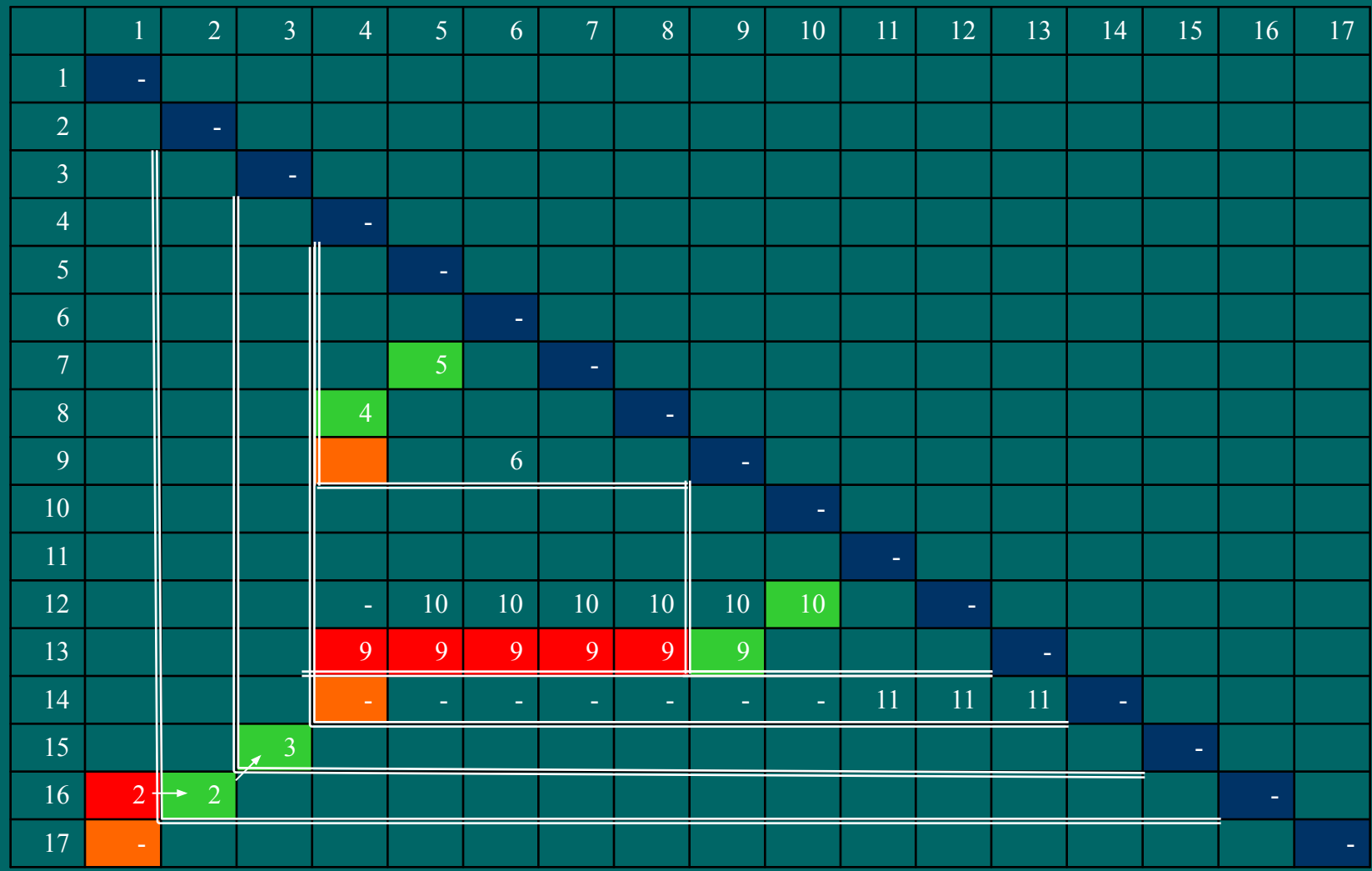

#### **Восстановление структуры по матрице спаривания**

```
SearchStruct (int i, int j)
{
   int i0=i, j0=j;
   do{
    if(i >= j) return;
   if(\pi_{ii} == 0) j--;\overline{\text{if}(\pi_{ii} = i) i+i};\overline{\textbf{i}f}(\overline{\pi}_{i,j} == i){
        StorePair(i,j);
        SearchStruct (i0, i-1);
        SearchStruct (i+1, j0); 
        return;
    }
   }while(true)
}
```
### **Энергия вторичной структуры**

- Энергия спиралей
- Энергия петель (энтропия)

Энергия спирали рассчитывается как сумма энергий стэкингов

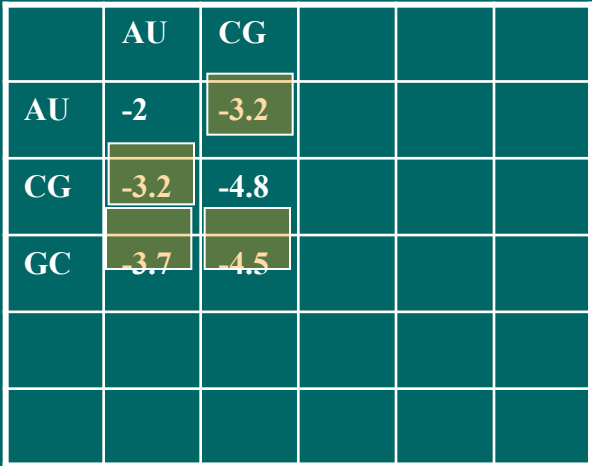

$$
\begin{array}{|c|} \hline A-U \\ \hline C-G \\ \hline A-U \\ \hline G-C \\ \hline C-G \\ \hline \end{array}
$$

### $\Delta G = -3.2 -3.2 -3.7 -4.5$ **= - 14.6**

# **Энергия петель**

- Энергия свободной цепи  $\overline{\Delta G} = \overline{B} + 3/2 \overline{k} \overline{T} \ln L$
- Для шпилек при L=3..5 кроме энтропии есть некоторое напряжение структуры.
- Для внутренних петель и для мультипетель L – суммарная длина петель + количество ветвей.
- Параметр B зависит от типа петли
- Для выпячивания сохраняется стэкинг.
- Обычно используют не формулу, а таблицы.

### Минимизация энергии

Обычное динамическое программирование не проходит - нет аддитивности.

#### • Определения

- нуклеотид h называется доступным для пары *i*•*j*, если НЕ существует спаривания  $k \cdot l$ , такого, что

 $i < k < h < l < j$ 

- Множество доступных нуклеотидов для пары і• называется петлей L ij, а пара i j называется замыкающей
- Энергия структуры рассчитывается как сумма энергий петель (в том числе и стекингов):

$$
\varDelta G = \sum e(L_{ij})
$$

# Алгоритм Зукера

- Введем две переменные:
	- $W(i,j)$  минимальная энергия для структуры на фрагменте последовательности [*i*, *j*];
	- $V(i,j)$  минимальная энергия для структуры на фрагменте последовательности [i, j] при условии, что і и ј спарены;
- Рекурсия:

 $V(i,j) = \min_{1 \le i1 \le j1 \le i2 \le j2 \le ... \le i k \le j} \sum_{l}^{k} V(i_l, j_l)$  $W(i,j)$ =min{ W(i+1,j), i не спарено  $W(i,j-1)$ , ј не спарено  $V(\overline{i,j})$ , і и ј спарены  $\min_{j \leq k \leq j} (W(j,k) + W(k+1,j))$ і ј спарены с кем-то.

# Алгоритм Зукера

- Рекурсия для W требует времени *T≈O(L<sup>3</sup> )*
- Рекурсия для V требует гораздо большего времени *T≈O(2<sup>L</sup> )*
- Причина мультипетли. Можно:
	- Ограничить размер или индекс мультипетель
	- Применить упрощенную формулу для их энергии
	- Просматривать мультипетли только если  $i+1$ ,  $j-1$  не спарены.
	- Применить приближенную эвристику

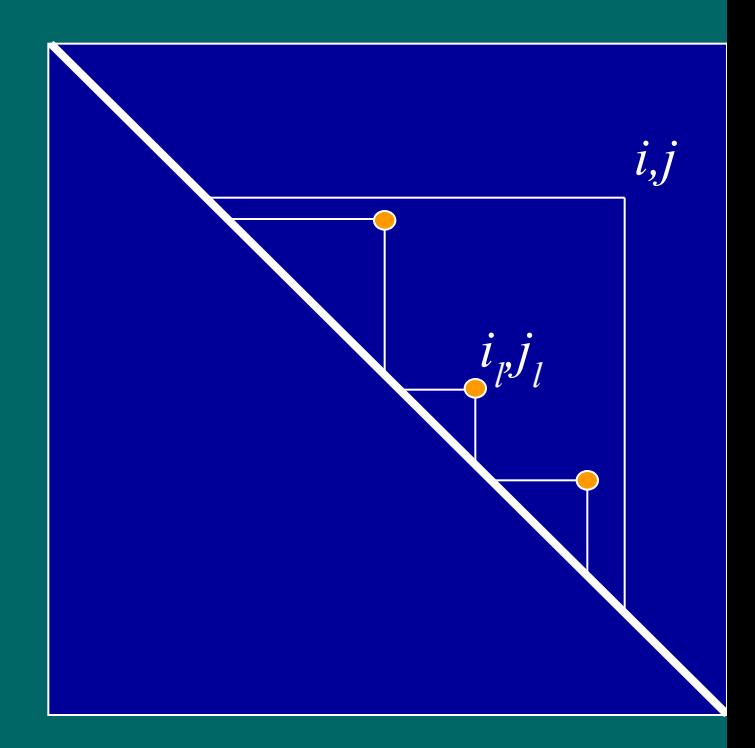

# **Проблемы минимизации энергии**

- 1. Только около 80% тРНК сворачиваются в правильную структуру
- 2. Энергетические параметры определены не очень точно. Более того, в клетке бывают разные условия, и, соответственно, реализуются разные параметры.
- 3. Находится единственная структура с минимальной энергией, в то время как обычно существует несколько структур с энергией, близкой к оптимальной.

# **Решение проблем**

- Искать субоптимальные структуры
- Искать эволюционно консервативные структуры.
	- структуры тРНК и рРНК определены именно так

# **Поиск субоптимальных структур и структурных элементов**

• Статистическая сумма

 $Z = \sum \exp(-\Delta G_i / kT)$ 

- Если мы просуммируем по всем структурам, содержащим данную пару, то мы можем оценить ее значимость (чем Z больше, тем более значимым является спаривание)
- Для подсчета Z можно использовать тот же алгоритм динамического программирования, заменив min на суммирование, а сложение на умножение.
- Больцмановская вероятность того, что нуклеотиды i,j спарены равна:

$$
P(i,j) = \exp(-\Delta G_{ij}/kT)/Z_{ij};
$$

• Разыгравыем пары оснований в соответствии с этой вероятностью и восстанавливаем соответствующие субоптимальные вторичные структуры.

**Консенсусные вторичные структуры РНК**

### Основные задачи

### • Построение консенсуса

- Дано: набор последовательностей для которых известно, что они имеют общую вторичную структуру (например, тРНК или регуляторный элемент)
- Описать общую структуру
- Поиск консенсуса
	- Дано: описание консенсуса.
	- Найти в данной последовательности (например, в геноме) все случаи встречи консенсуса

# **Метод ковариаций**

- Пусть дано множественное выравнивание последовательностей
- Взаимная информация двух колонок:

 $I(A,B) = \sum_{\alpha\beta} f_{AB}(\alpha\beta) \log_2 \{f_{AB}(\alpha\beta) / (f_{B}(\beta))\}$ *fAB***(***αβ***) – частоты одновременной встречи буквы** *α* **в колонке** *A* **и буквы** *β* **в колонке** *B.*

- *fA* **(***α***) частота встречаемости буквы** *α* **в колонке** *A.*
- *fB* **(***β***) частота встречаемости буквы** *β* **в колонке** *B.*
- Пары колонок с высоким значением взаимной информации с большой степенью вероятности образуют комплементарную пару (если высоки совместные частоты для пар букв AT, CG)
- Для восстановления вторичной структуры можно использовать алгоритм Нуссинофф, приписывая в качестве весов пар значение взаимной информации.

### **Грамматики**

### • Определения

- Терминальным символом называется символ, который может получаться в строке (обозначается малыми буквами)
- Нетерминальный символ символ для обозначения промежуточной подстроки
- Грамматика набор правил генерации слов

### • Пример:

 $W_2 \rightarrow aW_1^{\prime}, W_1 \rightarrow bW_2^{\prime}, W_1 \rightarrow \varepsilon$ ; Порождает слова вида "ababababab"

#### **Стохастические контекстно-свободные грамматики**

• Контекстно-свободные грамматики имеют правила вида

 $W \rightarrow \beta$ 

β – терминальные и/или нетерминальные *исключая* нулевую строку

- Правила преобразования могут быть снабжены вероятностями
- Обобщает скрытые Марковские модели. Позволяет описывать вторичные структуры РНК.
- Пример. Грамматика

 $S \rightarrow aW_1t \mid cW_1g \mid gW_1c \mid tW_1a;$  $W_1 \rightarrow aW_2t$  |  $cW_2g$  |  $gW_2c$  |  $tW_2a$ ;  $W_2 \rightarrow aW_3t$  |  $cW_3g$  |  $gW_3c$  |  $tW_3a$ ;  $W_3 \rightarrow$  gaaa | gcaa

Порождает шпильки с длиной спирали 3 и с последовательностью в петле gaaa или gcaa

### Задача выравнивания СКСГ с последовательностью

• СКСГ для описания вторичной структуры. Есть шесть типов преобразований:

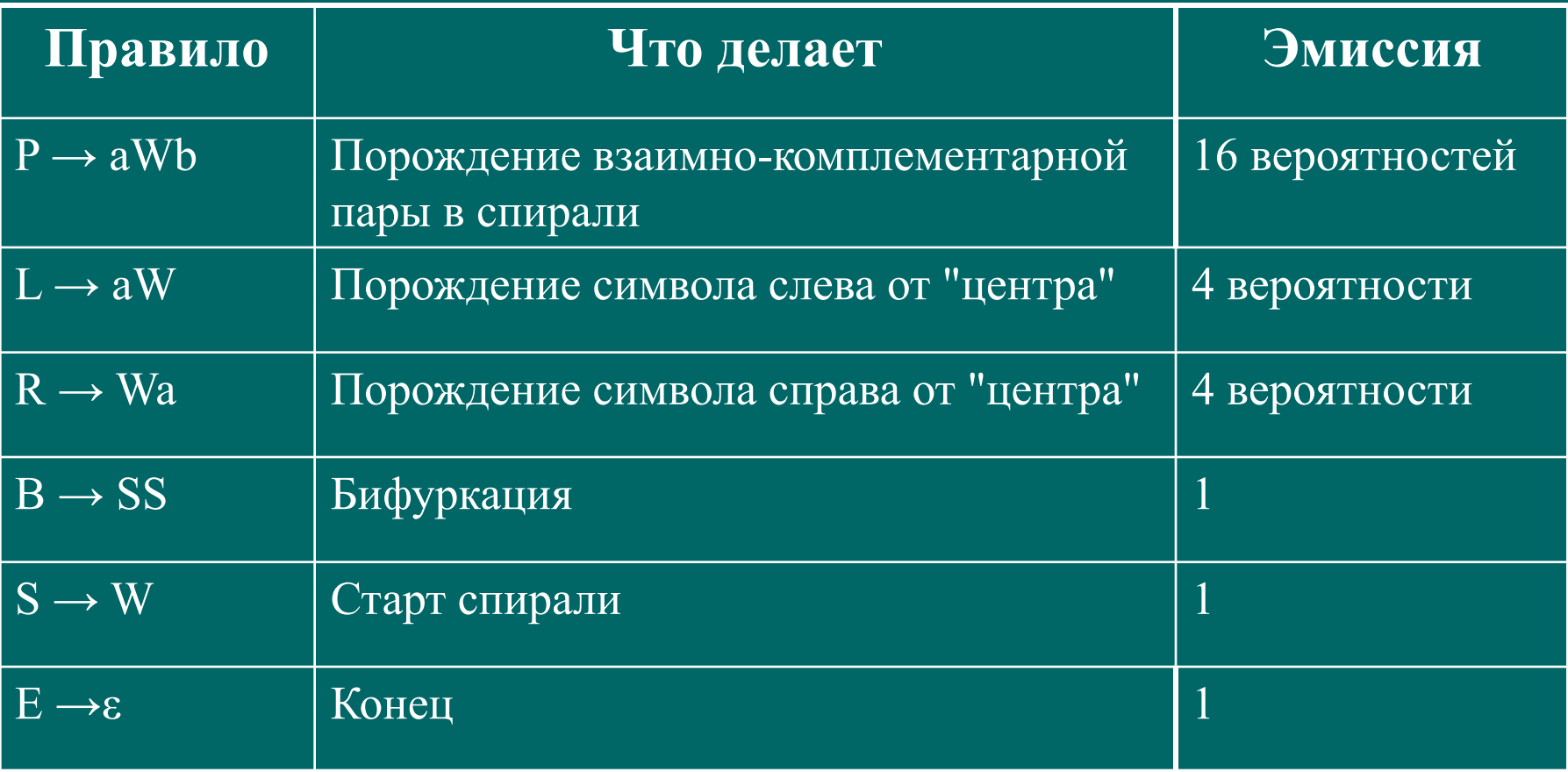

### **Общая модель для выравнивания вторичной структуры с последовательностью**

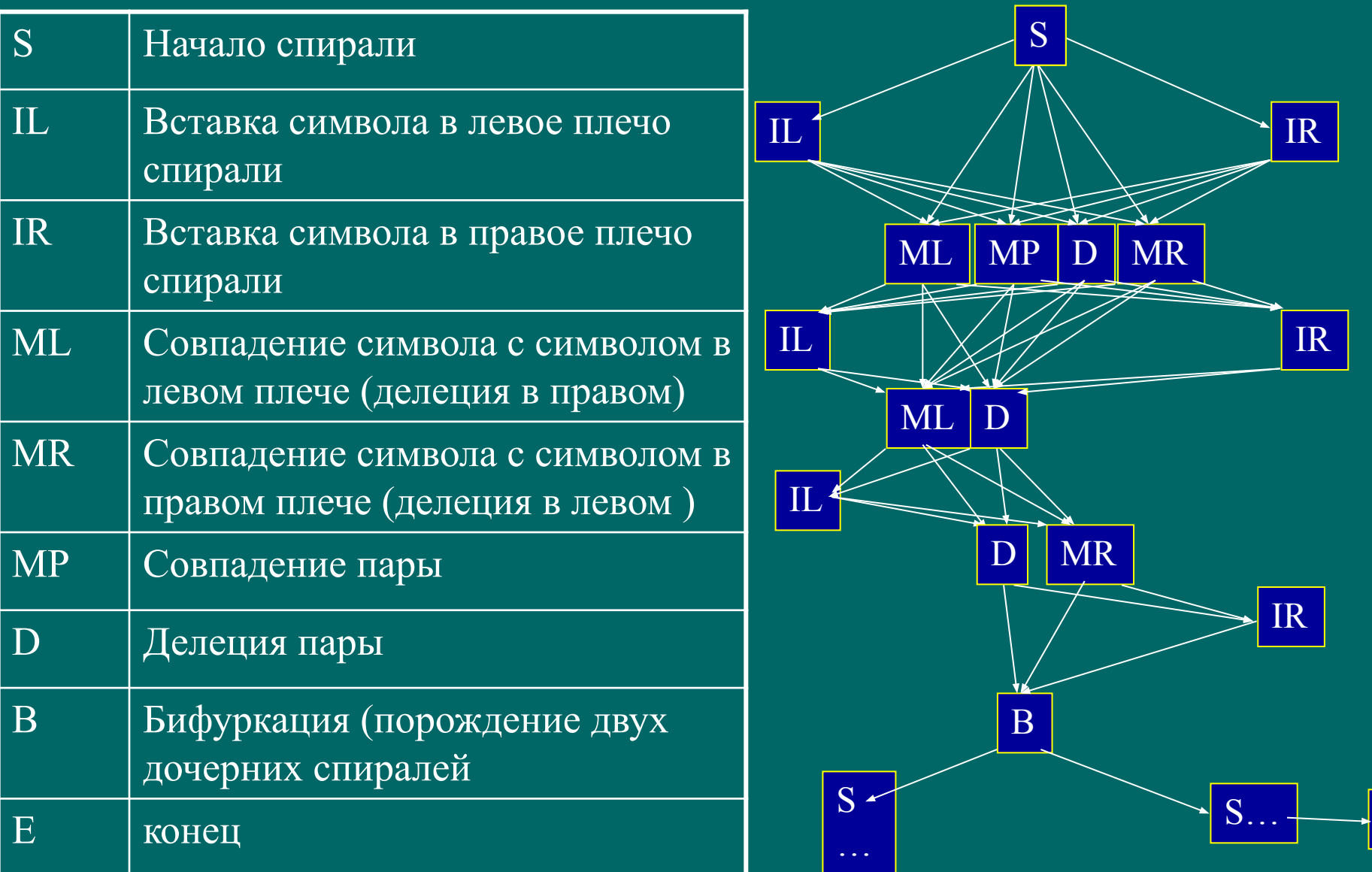

 $\overline{E}$ 

### Общая идея алгоритма разбора последовательности

- Заполняется трехмерная матрица  $A(i,j,v): i,j$  рассмотренный сегмент,  $v - \tau$ ип вершины (МР ...)
- Просмотр начинается "изнутри" с коротких фрагментов. для каждого сегмента вероятность того, что этот сегмент может быть порожден соответствующей грамматикой. (Вариант динамического программирования)
- Затем просмотром "внутрь" находится способ вложения последовательности в грамматику

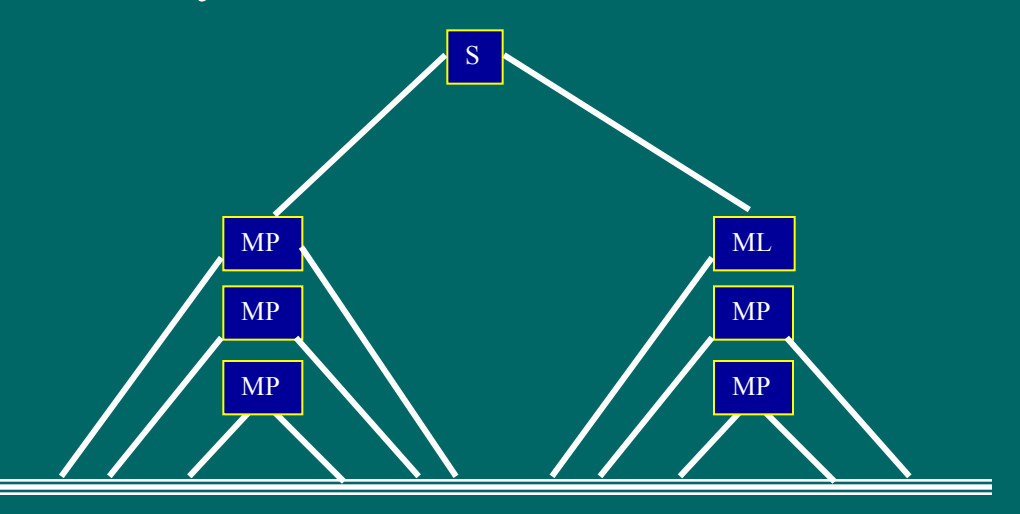

# **Поиск генов**